# CA SENT LE SAPIN!

#### **VOYAGE DANS LE MONDE DE LA RECHERCHE EN SÉCURITÉ SAP**

**Yvan GENUER, Alexandre BOLLE REDDAT** 

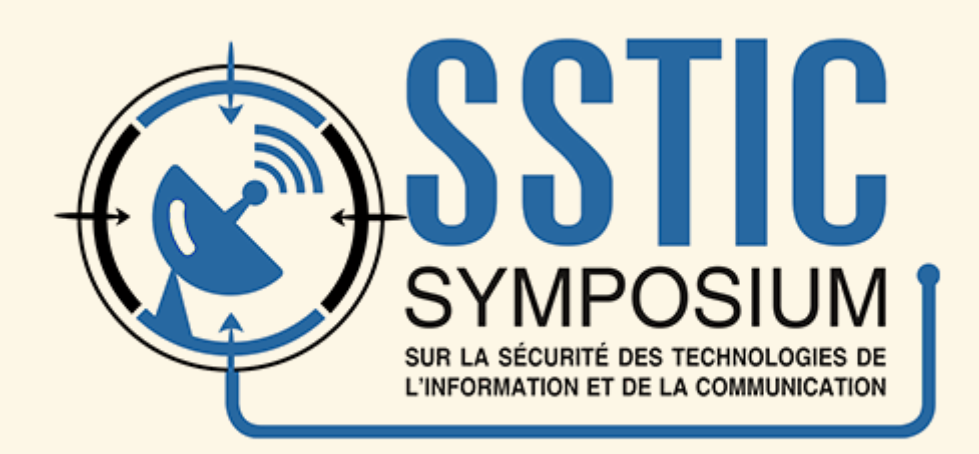

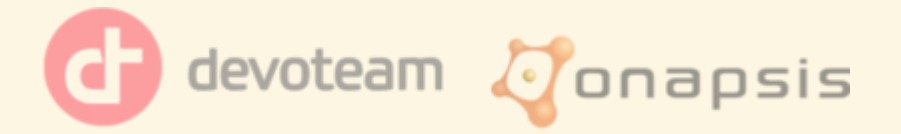

# **SOMMAIRE**

- $\bullet$  SAP?
- SAP IGS?
- Protocole IGS
- Outils
- ADM:INSTALL
- · Vulnérabilités
- Conclusion

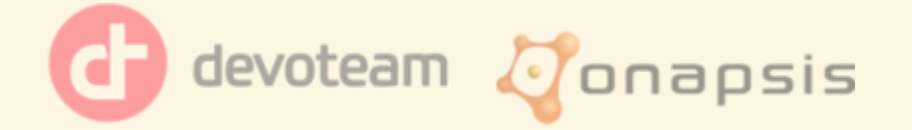

# **SOMMAIRE**

- $\bullet$  SAP?
- SAP IGS?
- Protocole IGS
- Outils
- ADM:INSTALL
- · Vulnérabilités
- Conclusion

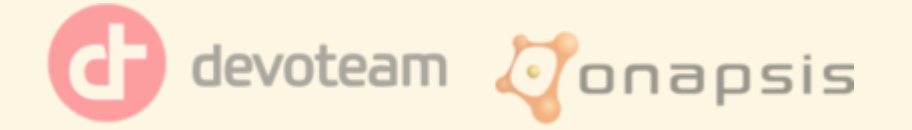

### SAP?

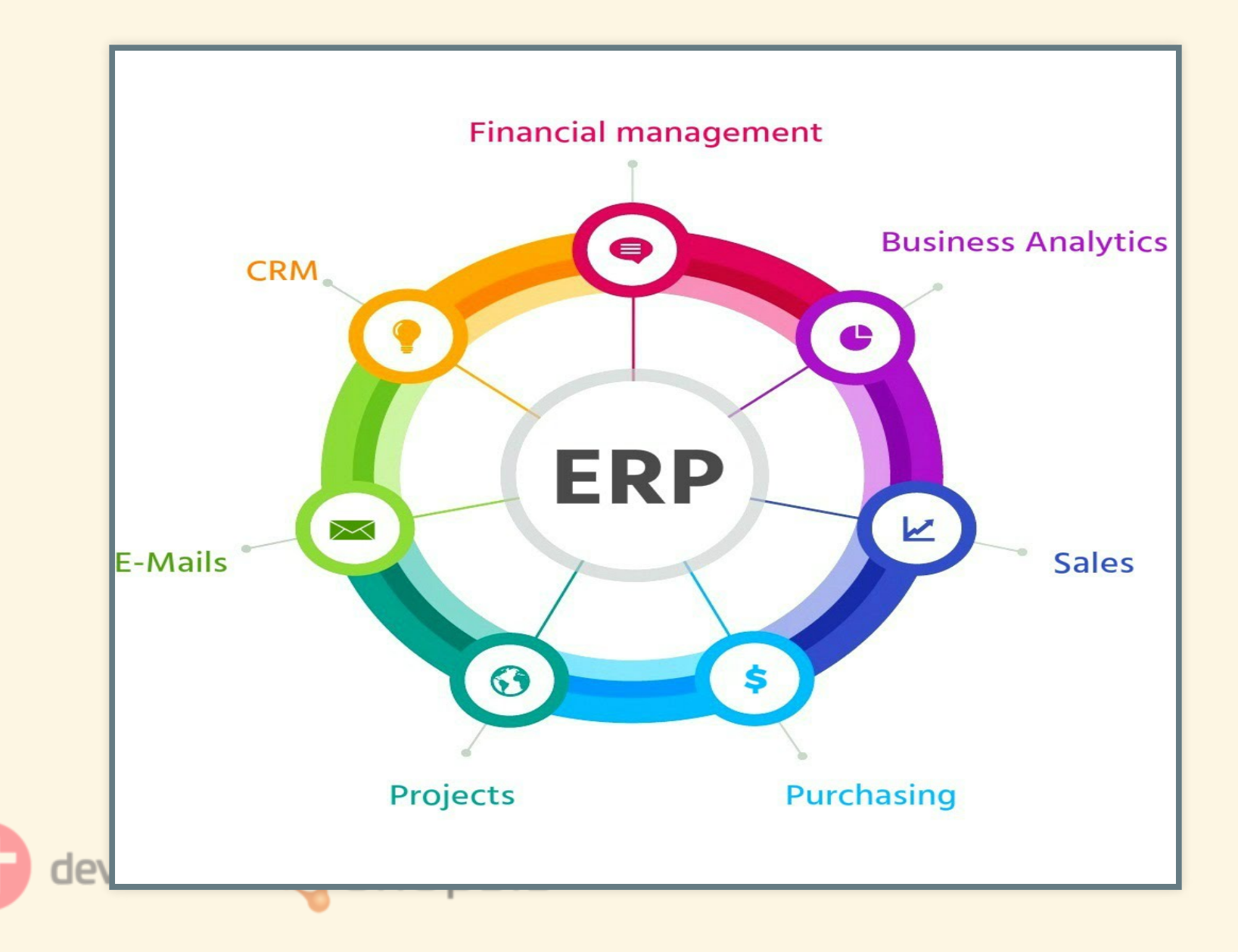

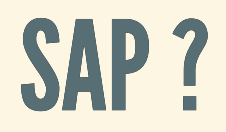

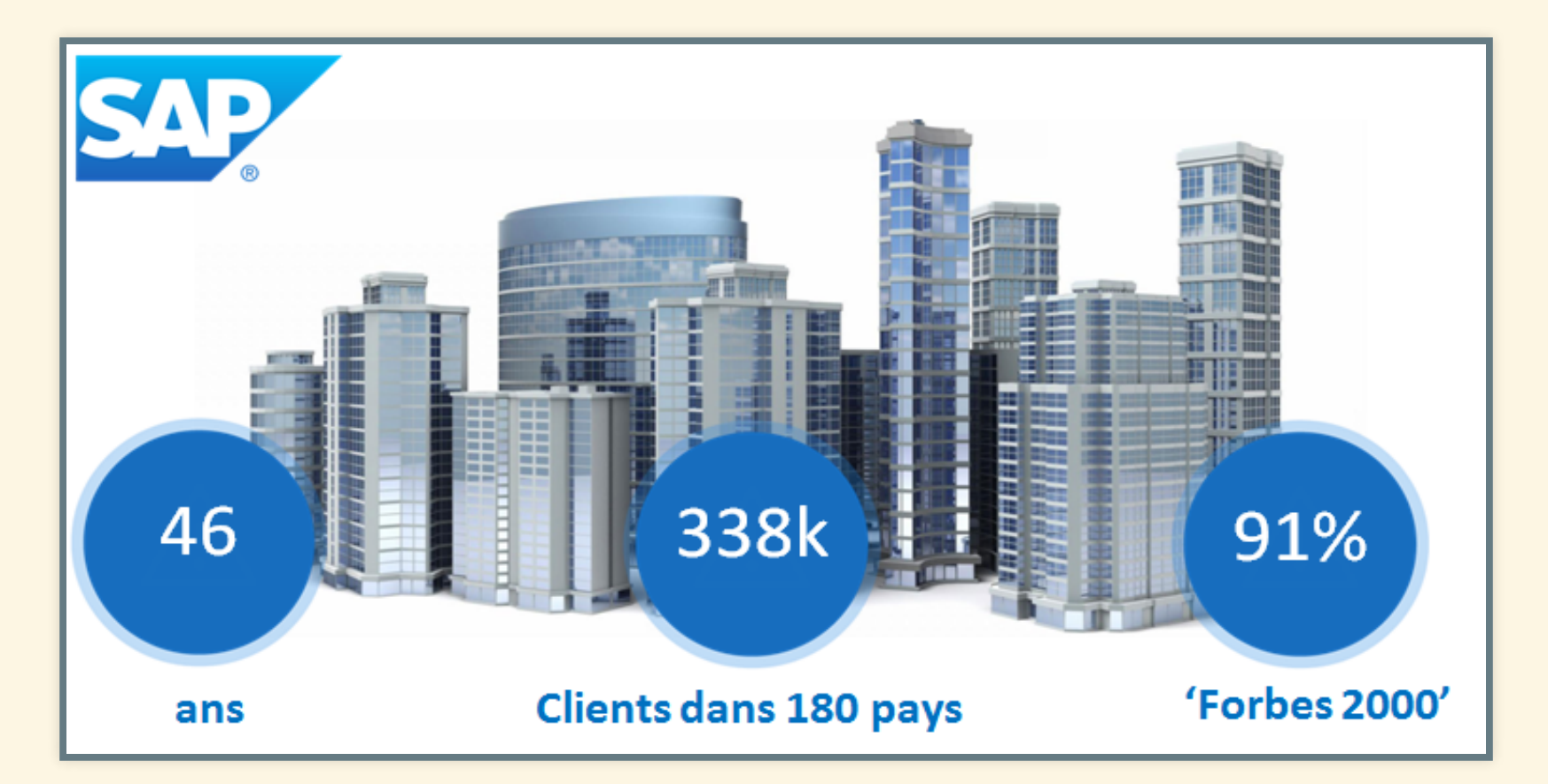

<https://www.sap.com/corporate/en/company.html>

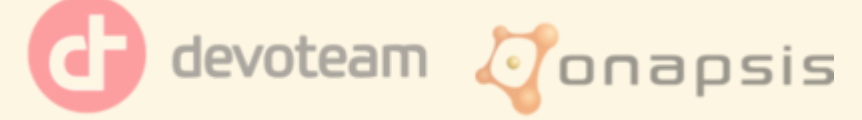

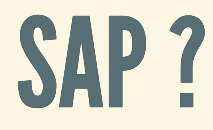

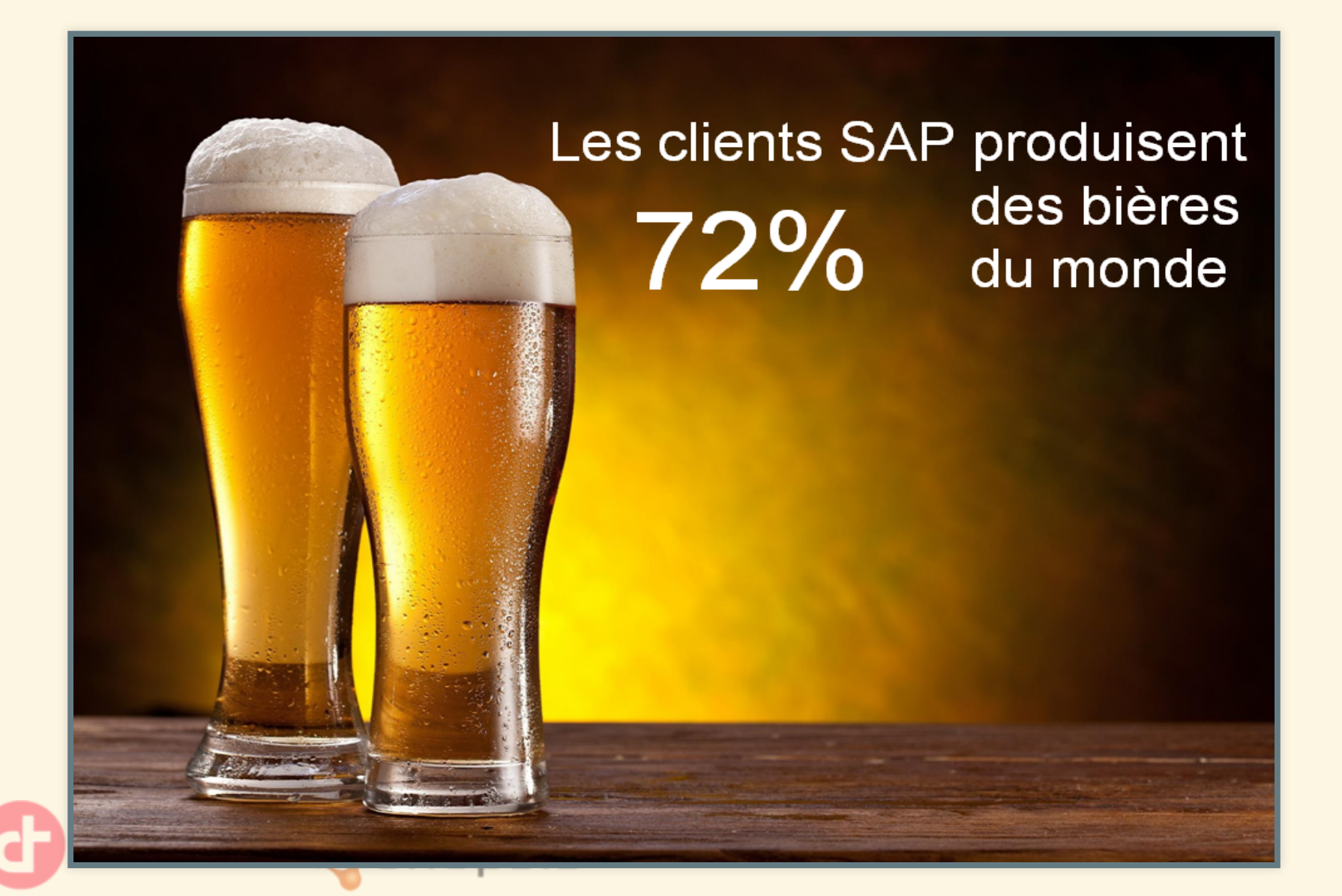

## ARCHITECTURE D'UN SYSTÈME SAP

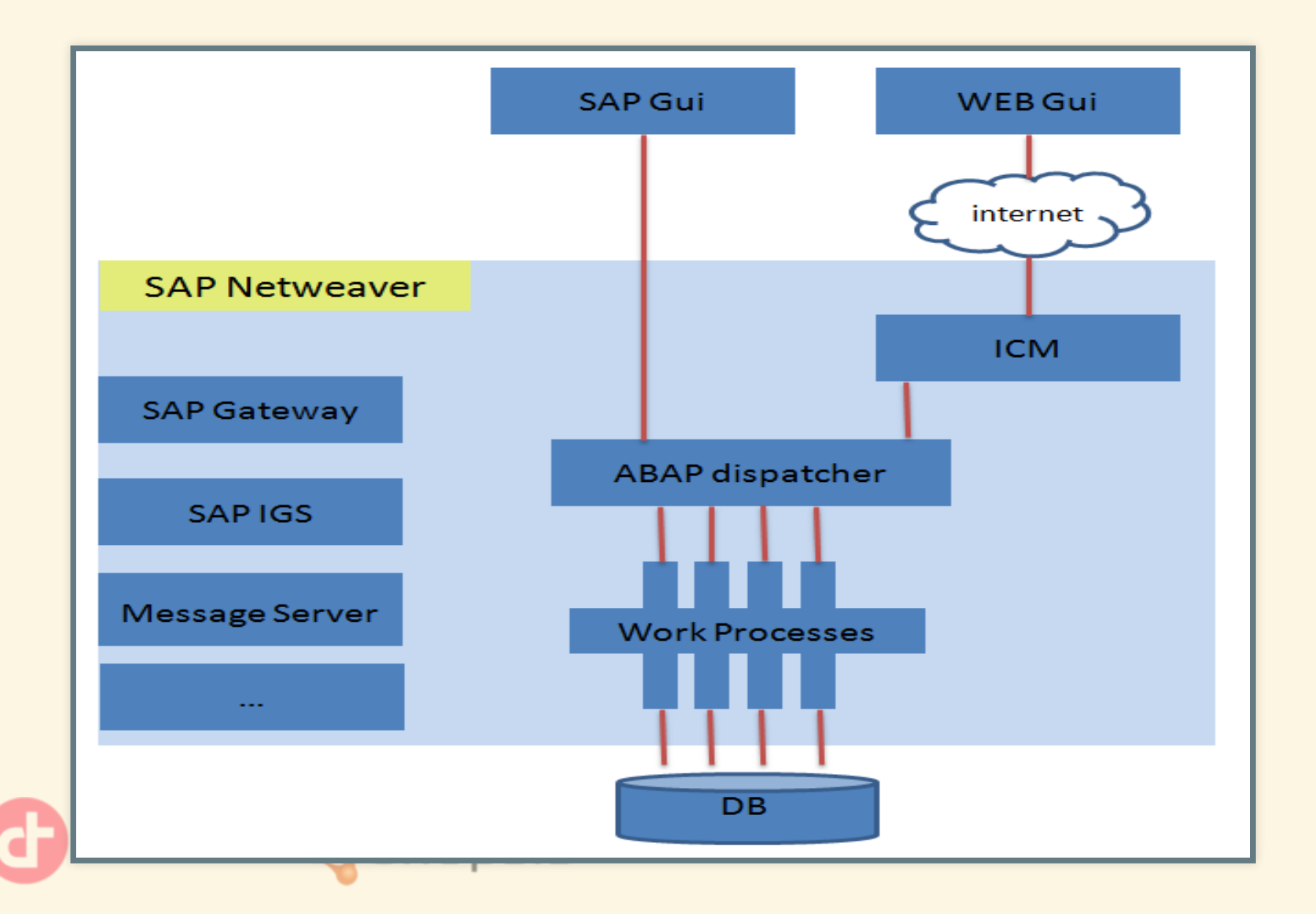

## **VOCABULAIRE SAP**

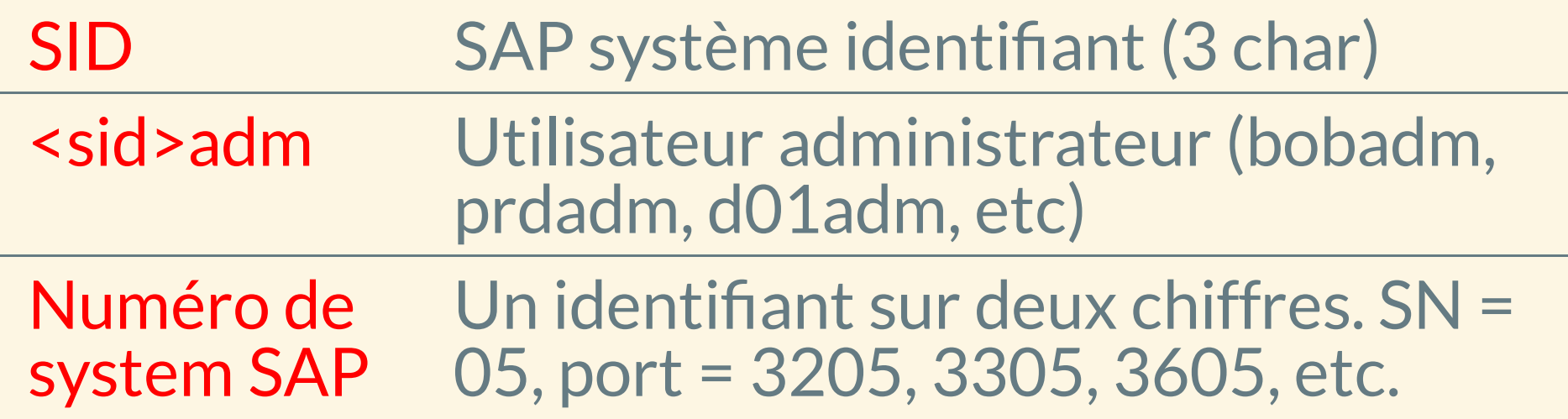

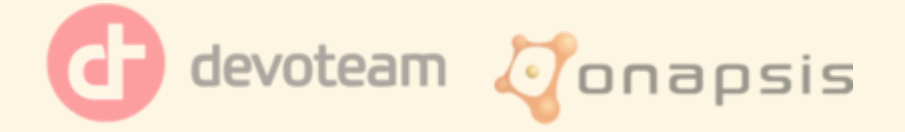

## **VOCABULAIRE SAP**

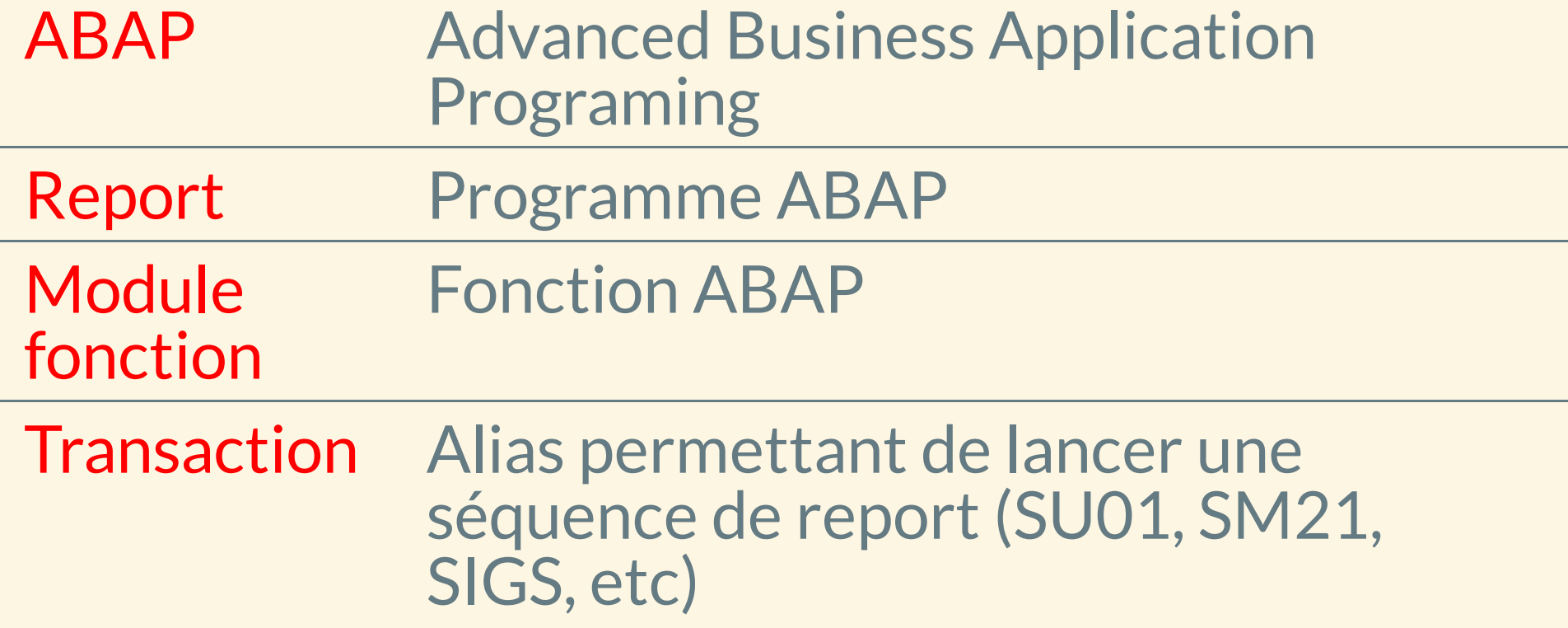

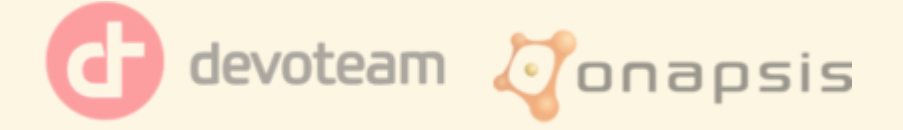

## LES CONCEPTS WTF...

- Les services SAP tournent sur sidadm
- Le kernel SAP = ensemble de binaires sur l'OS
- Code source ABAP = dans la base de données
	- compatibilité...
	- ... du coup accessible!
- Tout système SAP possède un environnement de développement

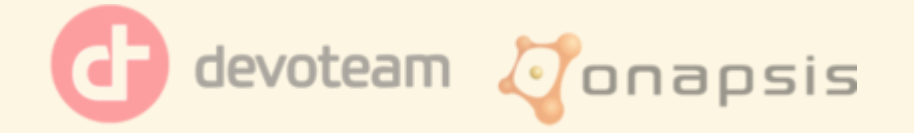

# **SOMMAIRE**

- $\bullet$  SAP?
- · SAP IGS?
- Protocole IGS
- Outils
- ADM:INSTALL
- · Vulnérabilités
- Conclusion

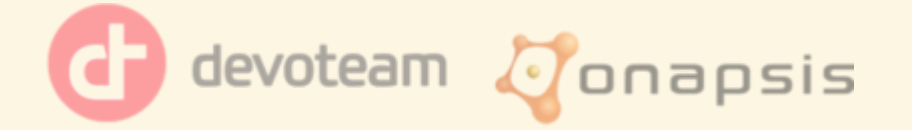

## A QUOI IL SERT ?

#### SAP Internet Graphics Services

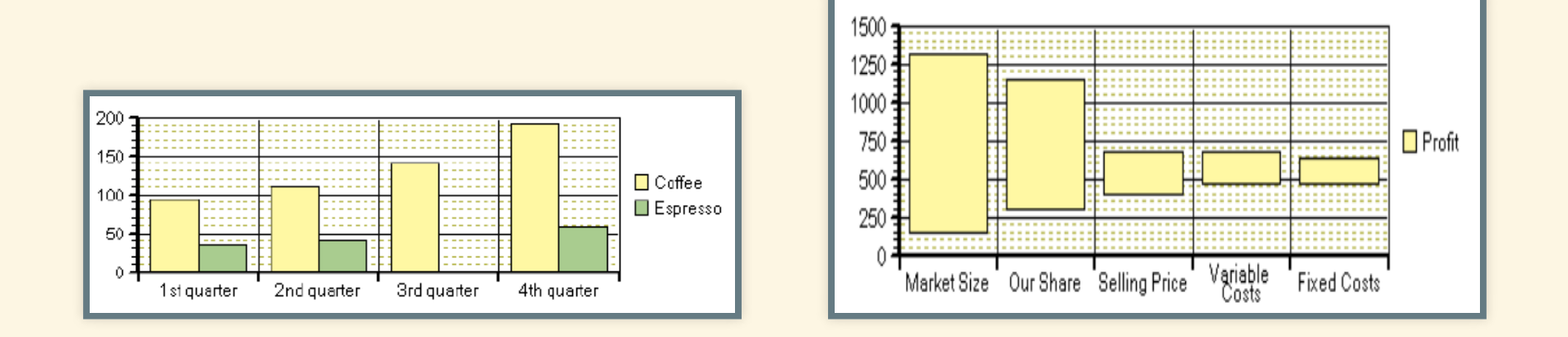

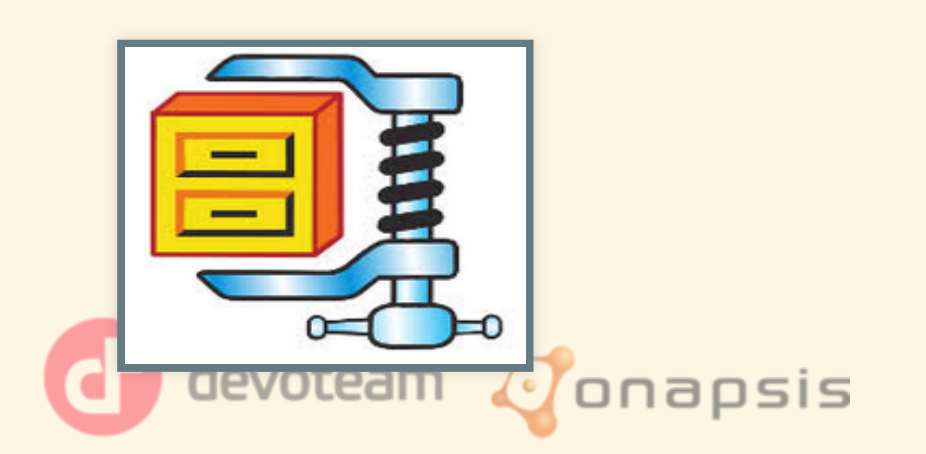

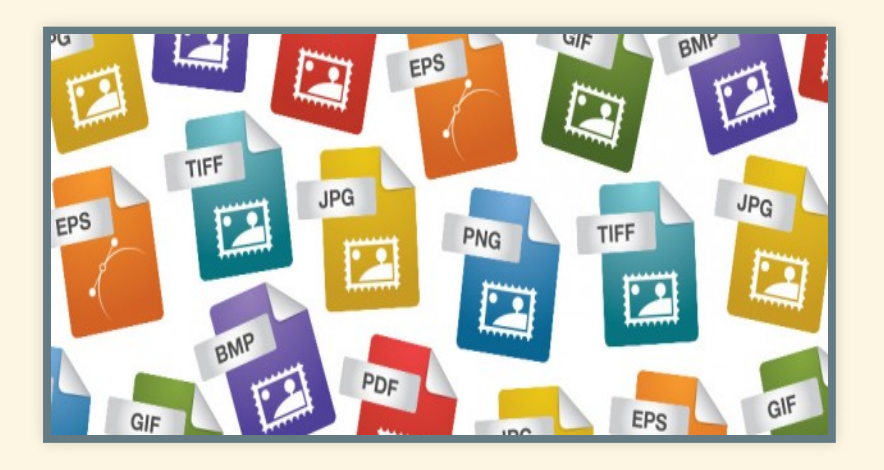

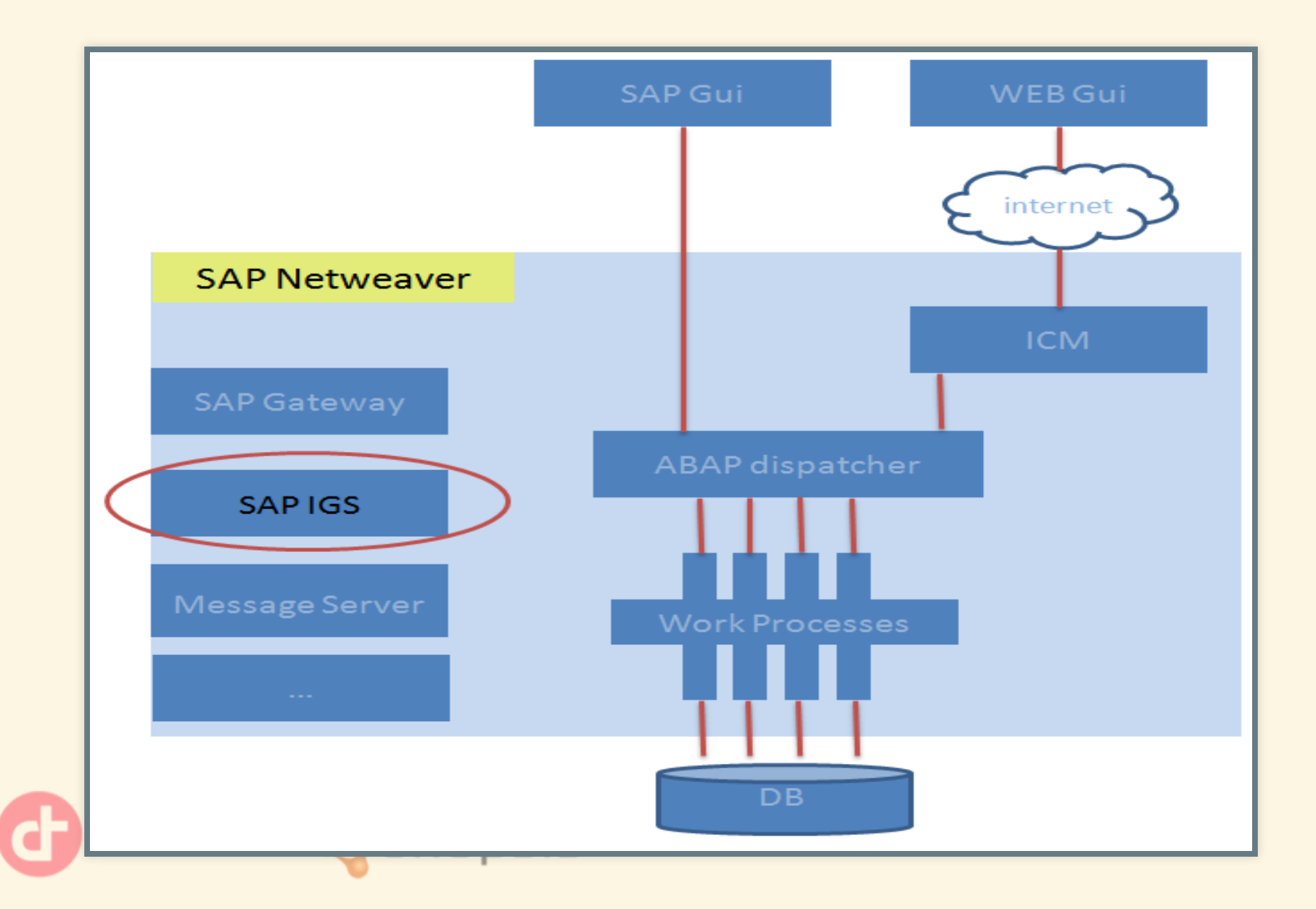

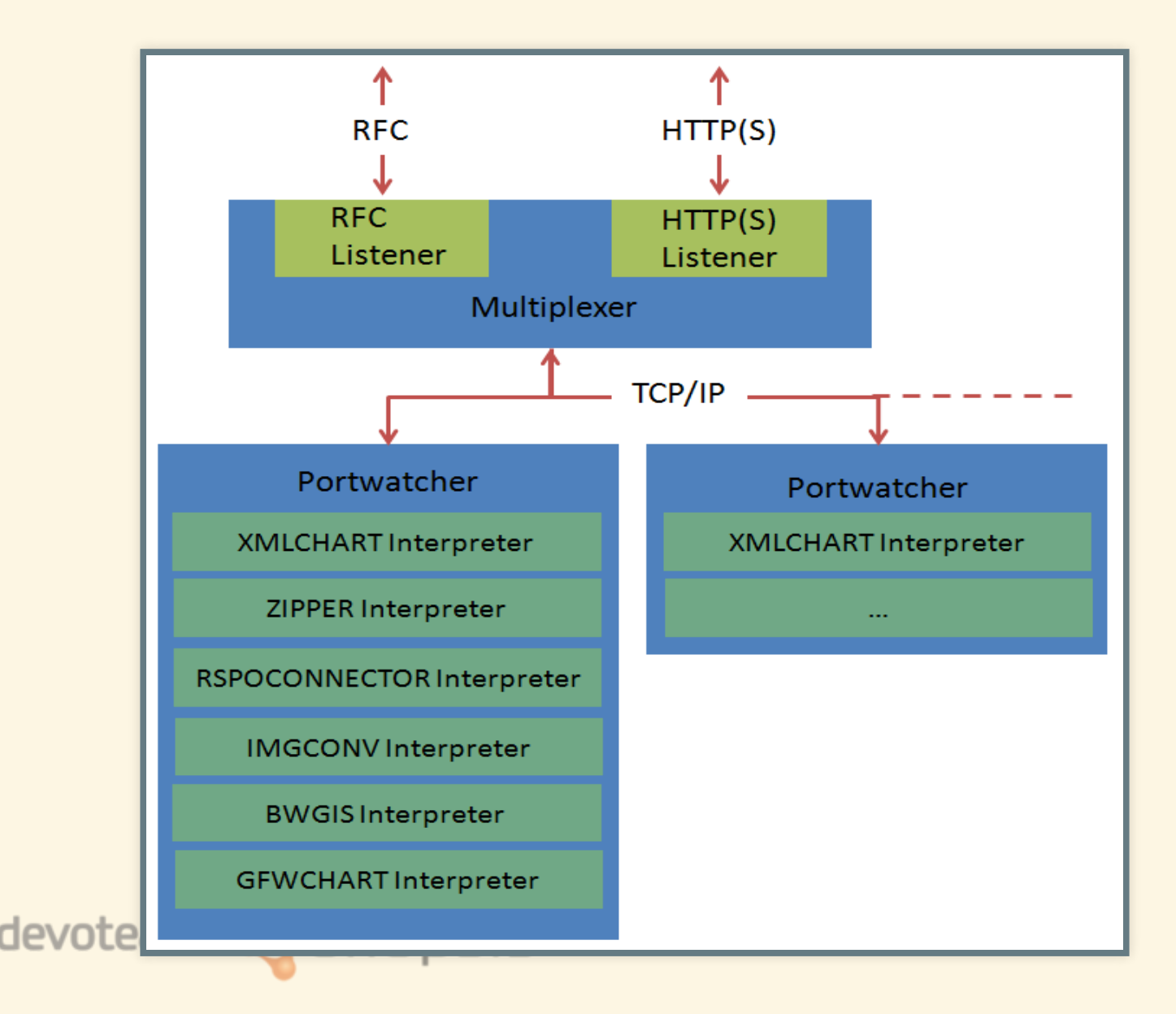

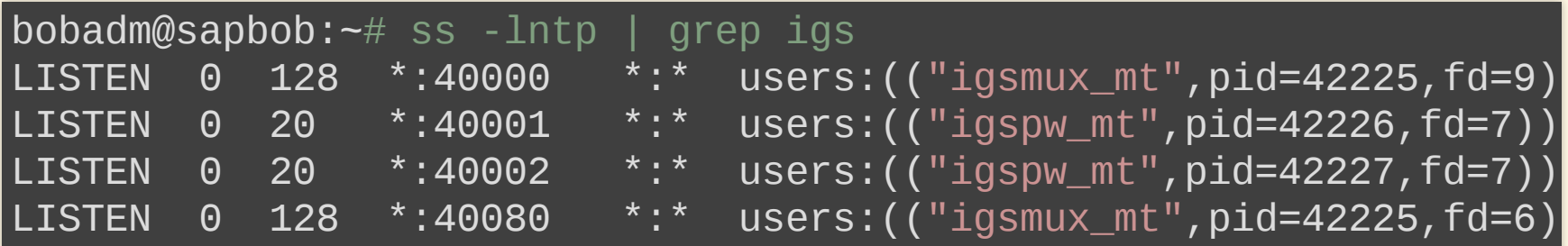

4<SN>00 RFC Listener 4<SN>80 HTTP Listener 4<SN>01 Portwatcher 1 4<SN>02 Portwatcher 2

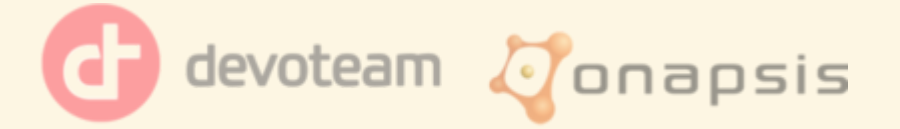

#### root@sapbob:~# pstree -a

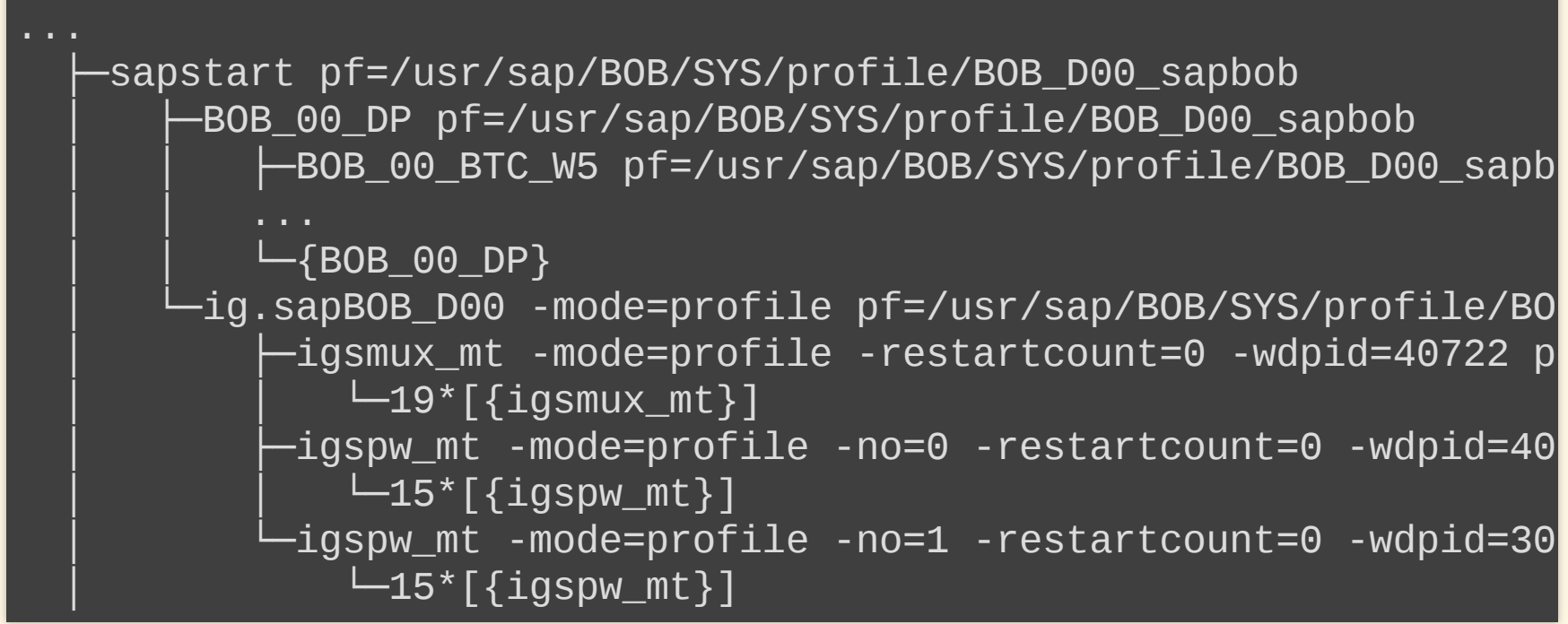

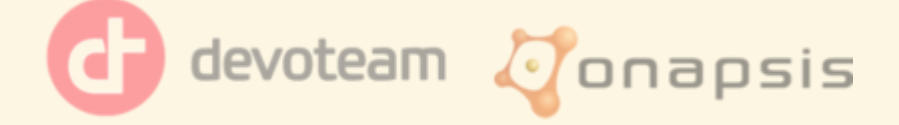

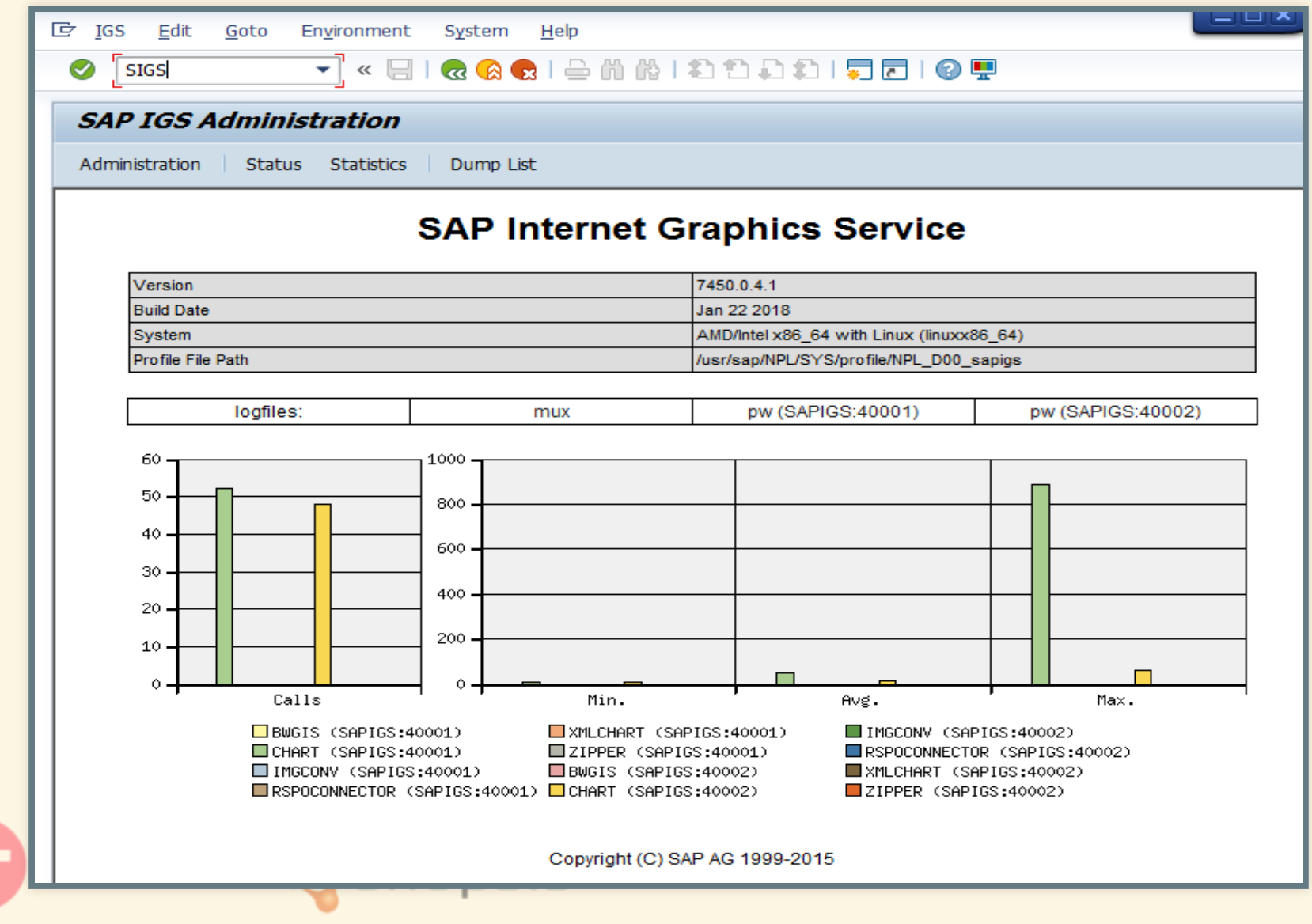

# **SOMMAIRE**

- $\bullet$  SAP?
- SAP IGS?
- · Protocole IGS
- Outils
- ADM:INSTALL
- · Vulnérabilités
- Conclusion

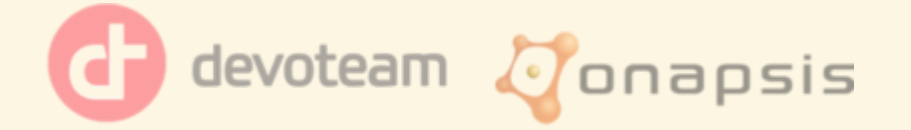

### PROTOCOLE IGS : TEST

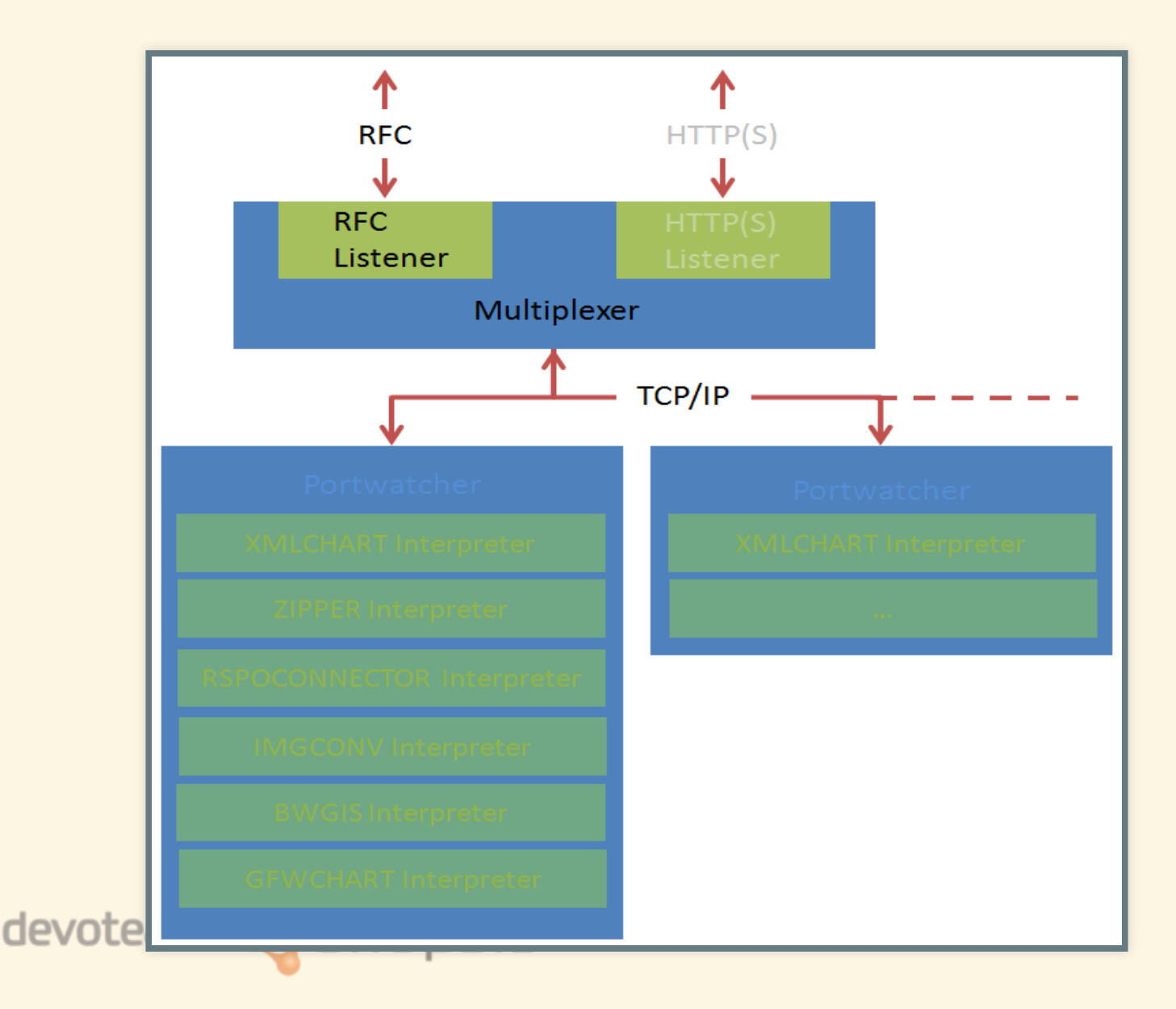

## PROTOCOLE IGS: TEST

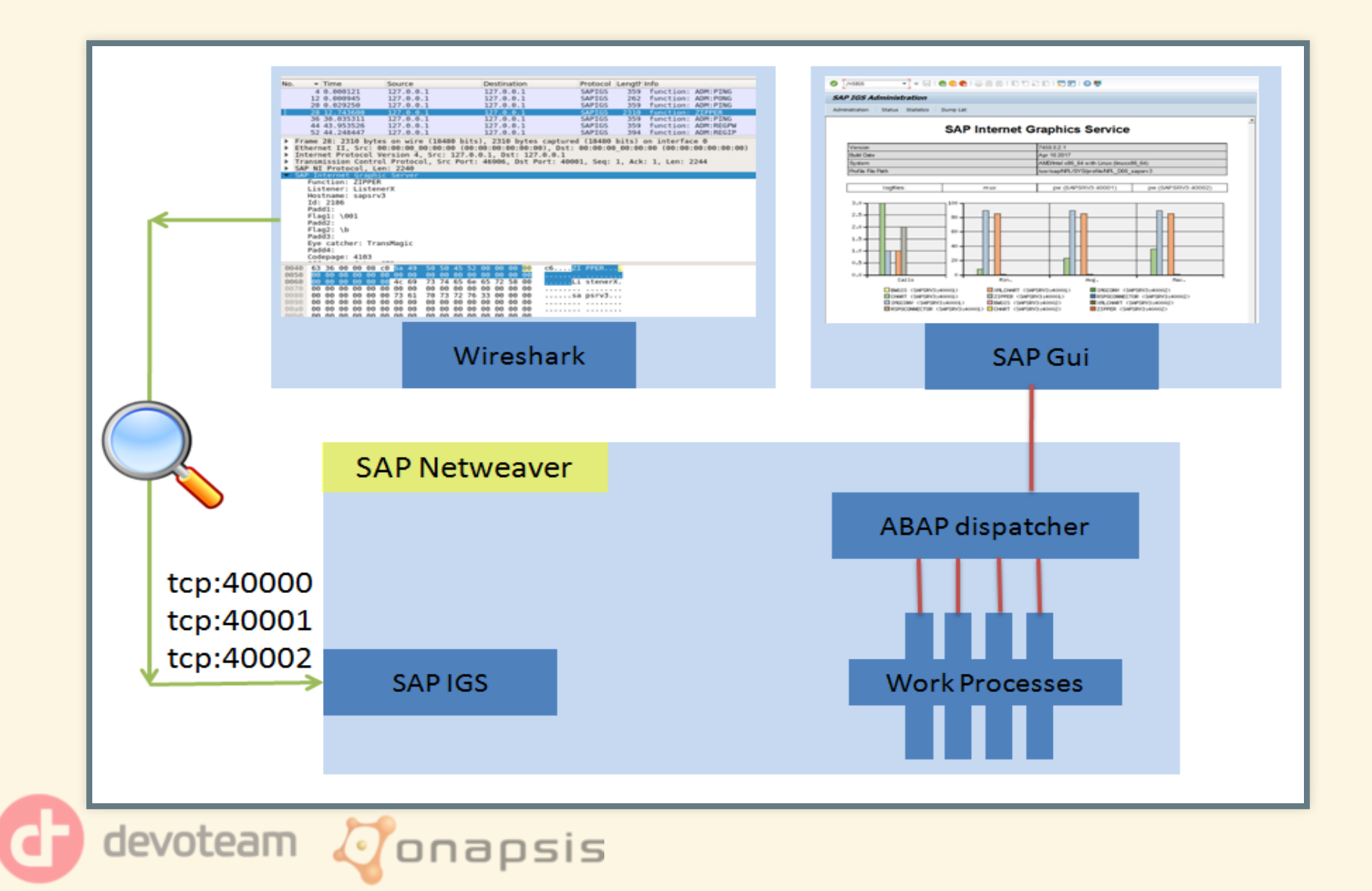

### PROTOCOLE IGS : TEST

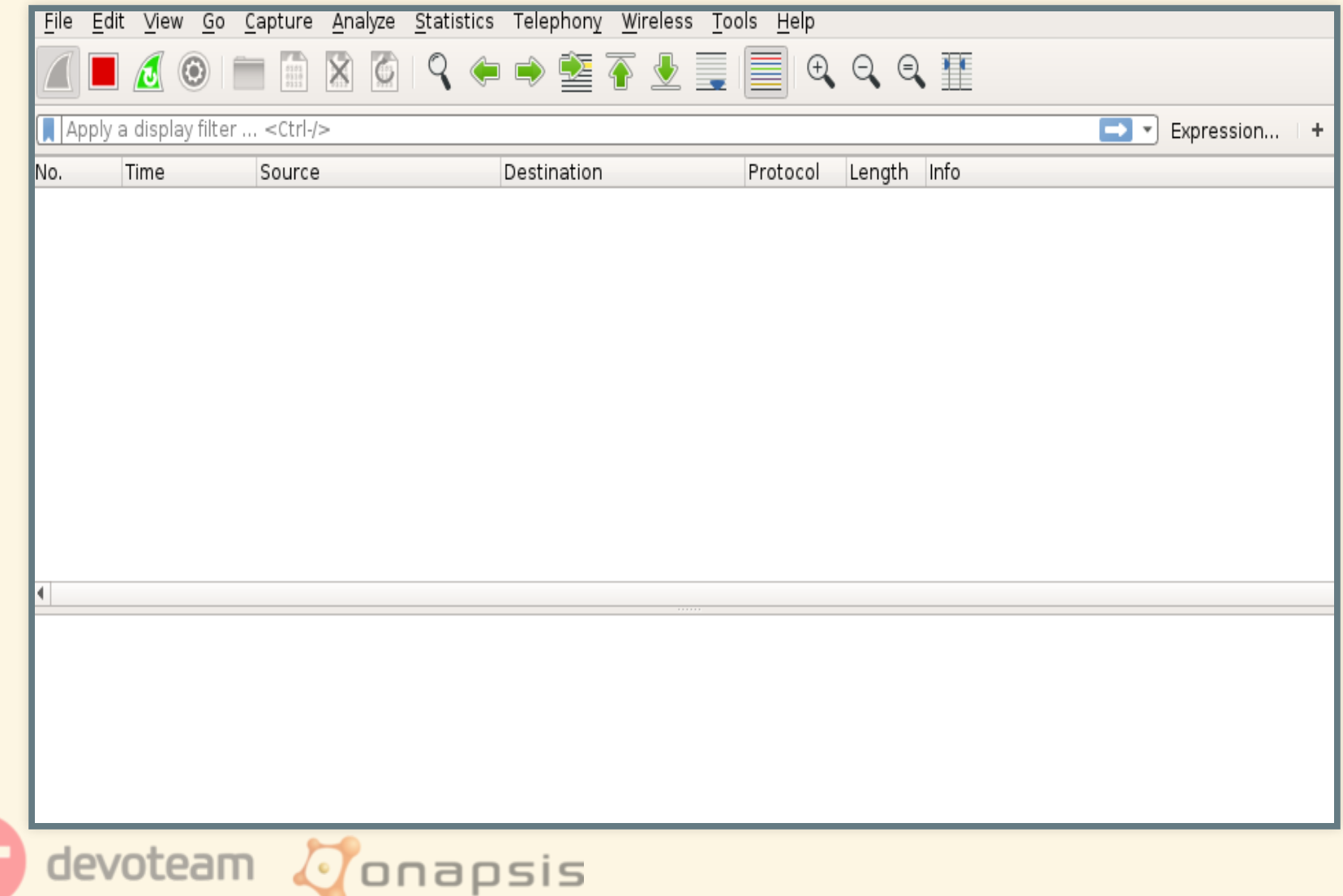

## PROTOCOLE IGS: TEST

#### Découverte des sockets internes

/tmp/.sapstream40000 /tmp/.sapstream40001 /tmp/.sapstream40002

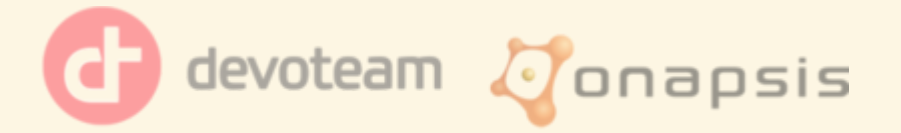

### PROTOCOLE IGS: TEST

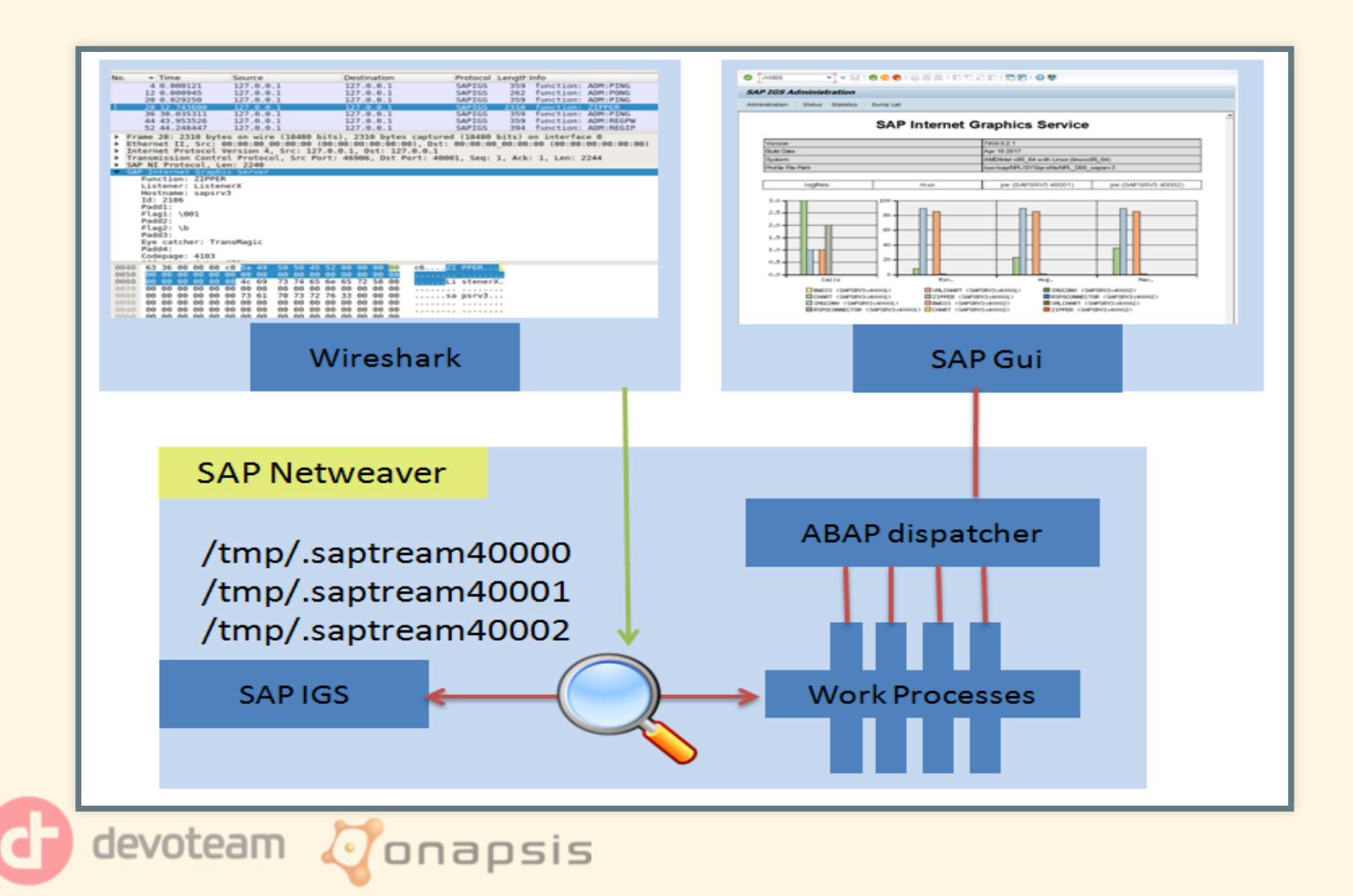

### PROTOCOLE IGS : TEST

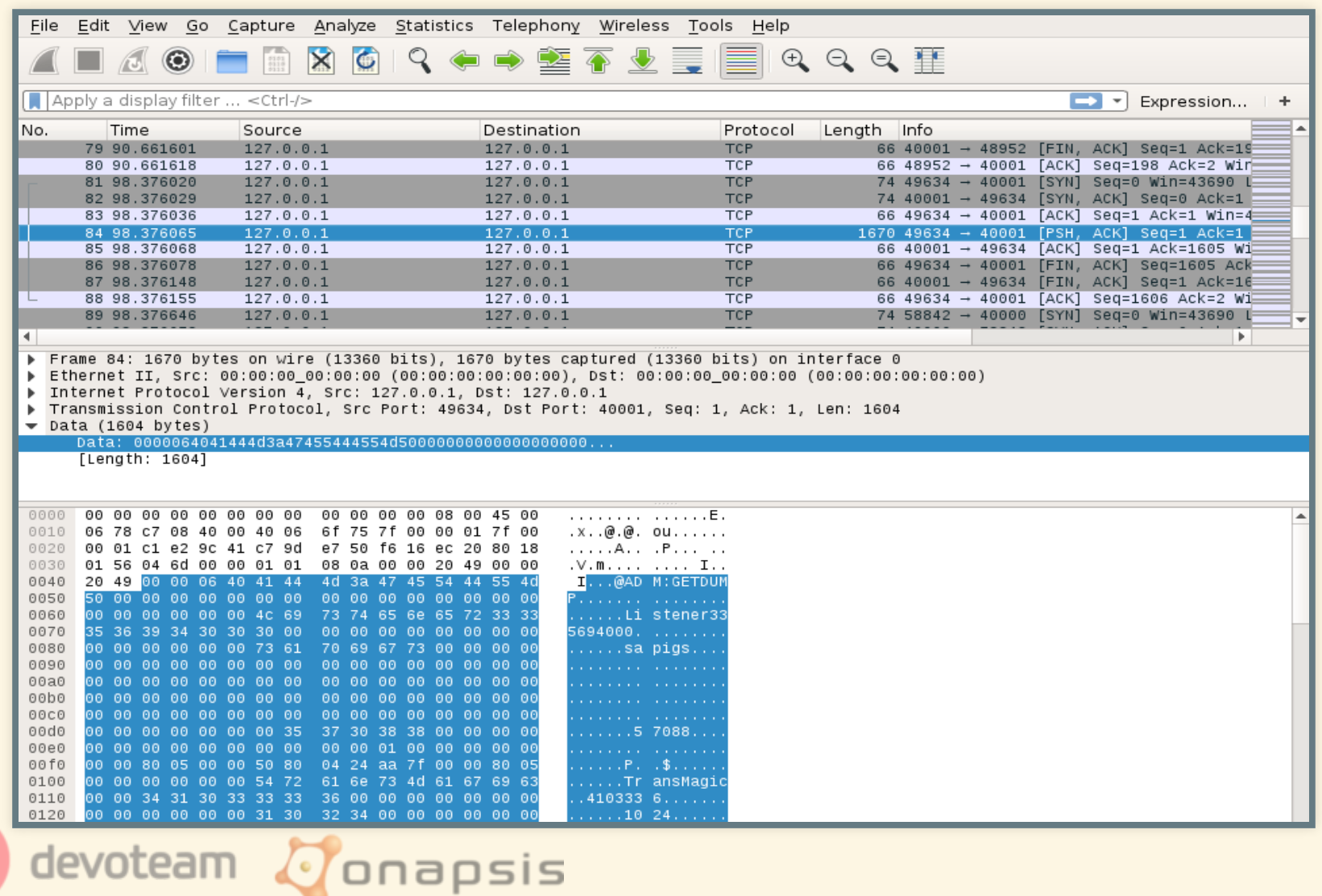

## **PROTOCOLE IGS : BINAIRES**

#### Binaires du kernel SAP associés à l'IGS

igsmux\_mt Multiplexer<br>igspw\_mt\_ Portwatcher

Portwatcher bwgis.so Library for BWGIS interpreter bwgis\_c.so Library for BWGIS interpreter gfwchart.so Library for CHART interpreter gfwchart\_c.so Library for CHART interpreter imgconv.so Library for IMGCONV interpreter rspoconnector.so Library for RSPOCONNECTOR interpreter sgxgis.so Library for SAPIGSXML interpreter xmlchart.so Library for XMLCHART interpreter xmlchart\_c.so Library for XMLCHART interpreter zipper.so Library for ZIPPER interpreter

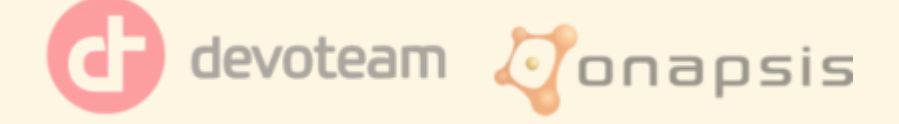

## PROTOCOLE IGS : BINAIRES

root@sapbob:/sapmnt/BOB/exe/uc/linuxx86\_64# file igsmux\_mt igsmux\_mt: ELF 64-bit LSB executable, x86-64, version 1 (SYSV), dynamically linked, interpreter /lib64/ld-linux-x86-64.so.2, for GNU/Linux 2.6.4, BuildID[sha1]=d800fb09cf0729672a6993557126871 not stripped

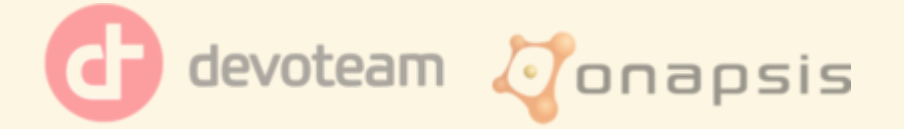

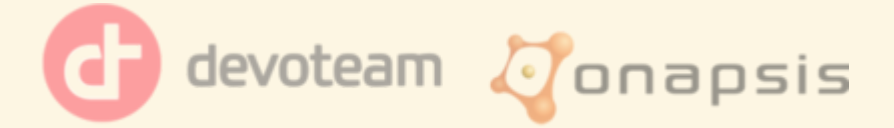

#### • Tout est en clair

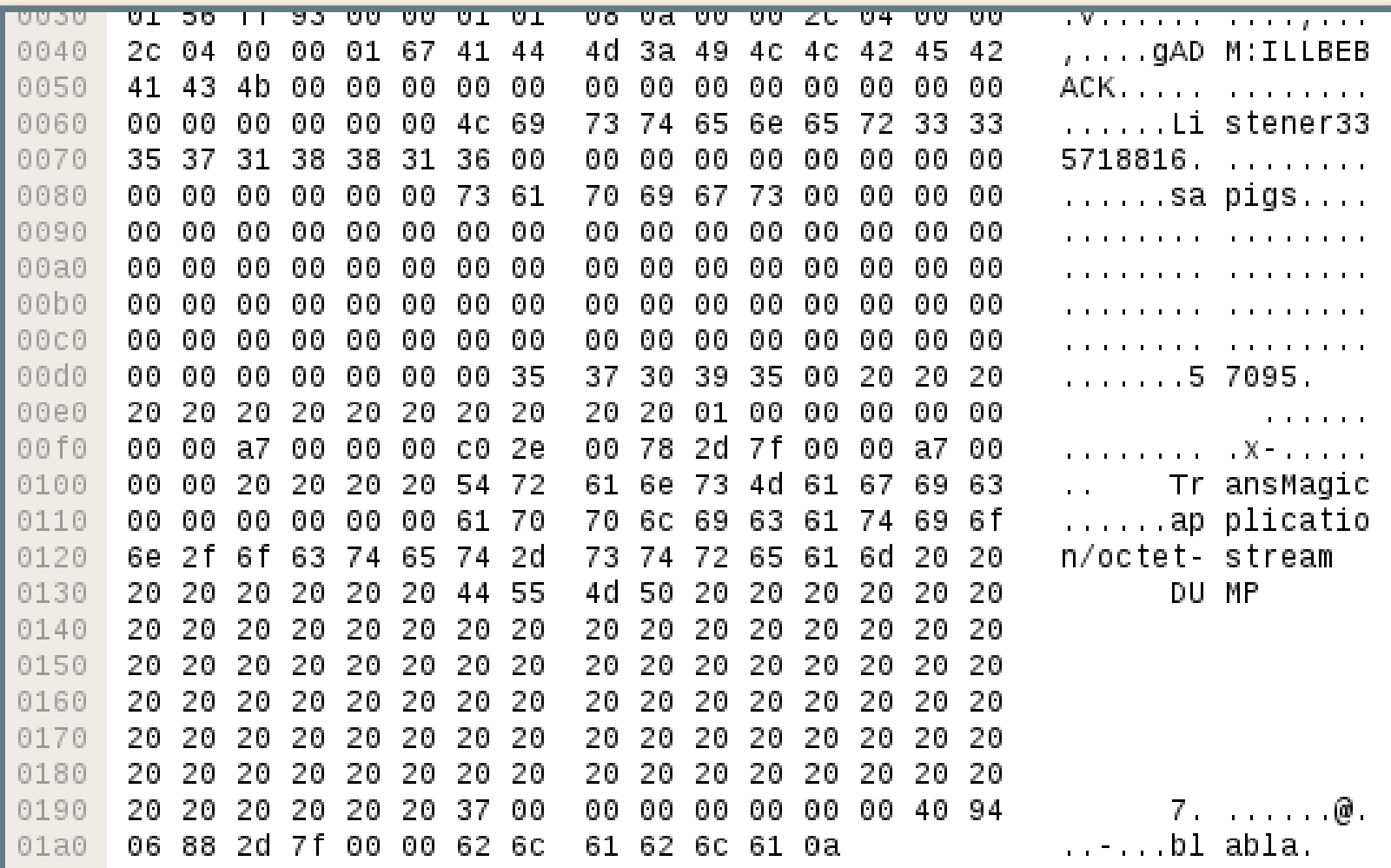

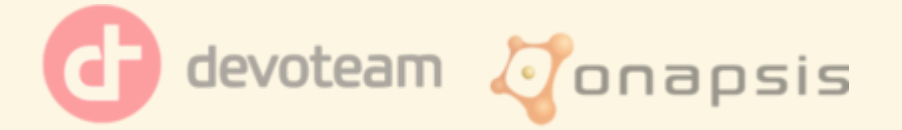

#### Récupération des noms des fonctions d'administration

- 1: "ADM:REGPW"
- 2: "ADM:UNREGPW"
- 3: "ADM:REGIP"
- 4: "ADM:UNREGIP",
- 5: "ADM:FREEIP"
- 
- 7: "ADM:ABORT"
- 8: "ADM:PING"
- 9: "ADM:PONG"
- 10: "ADM:SHUTDOWNIGS" , # Shutdown IGS
- 
- 
- , # Register a PortWatcher
- , # Unregsiter a PortWatcher
- # Register an Interpreter
- # Unregsiter an Interpreter
- $\overline{a}$  # Inform than Interpreter is free
- 6: "ADM:ILLBEBACK" , # Call back function
	- , # Abort Interpreter work
	- , # Ping receive
	- $#$  Ping send
		-
- 11: "ADM:SHUTDOWNPW" , # Shutdown PortWatcher
- 12: "ADM: CHECKCONSUMER", # Check Portwatcher status

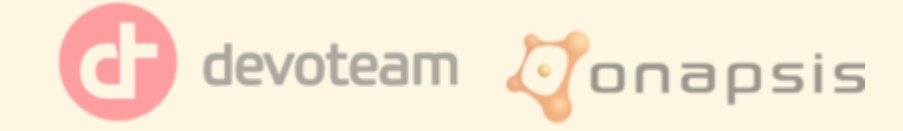

#### Récupération des noms des fonctions d'administration

- 13: "ADM:FREECONSUMER"
- 14: "ADM:GETLOGFILE"
- 15: "ADM:GETCONFIGFILE" , # Display configfile
- 16: "ADM:GETDUMP"
- 17: "ADM:DELETEDUMP" , # Delete dump file
- 18: "ADM:INSTALL"
- 
- 20: "ADM:GETVERSION" , # Get IGS Version
- 21: "ADM:STATUS"
- 22: "ADM:STATISTIC"
- 23: "ADM:STATISTICNEW"
- 24: "ADM: GETSTATCHART",
- 25: "ADM:SIM"
- # Inform than portwather is free , # Display log file
	-
	- # Display dump file
	-
	- $# 222$
- 19: "ADM:SWITCH" , # Switch trace log level
	-
	- , # Display IGS Status
	- , # old Display IGS Statistic
	- , # Display IGS Statistic
	- # Get IGS Statistic chart
	- # Simulation function

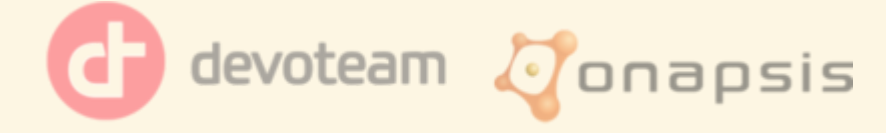

#### • Pas de mécanisme d'authentification...

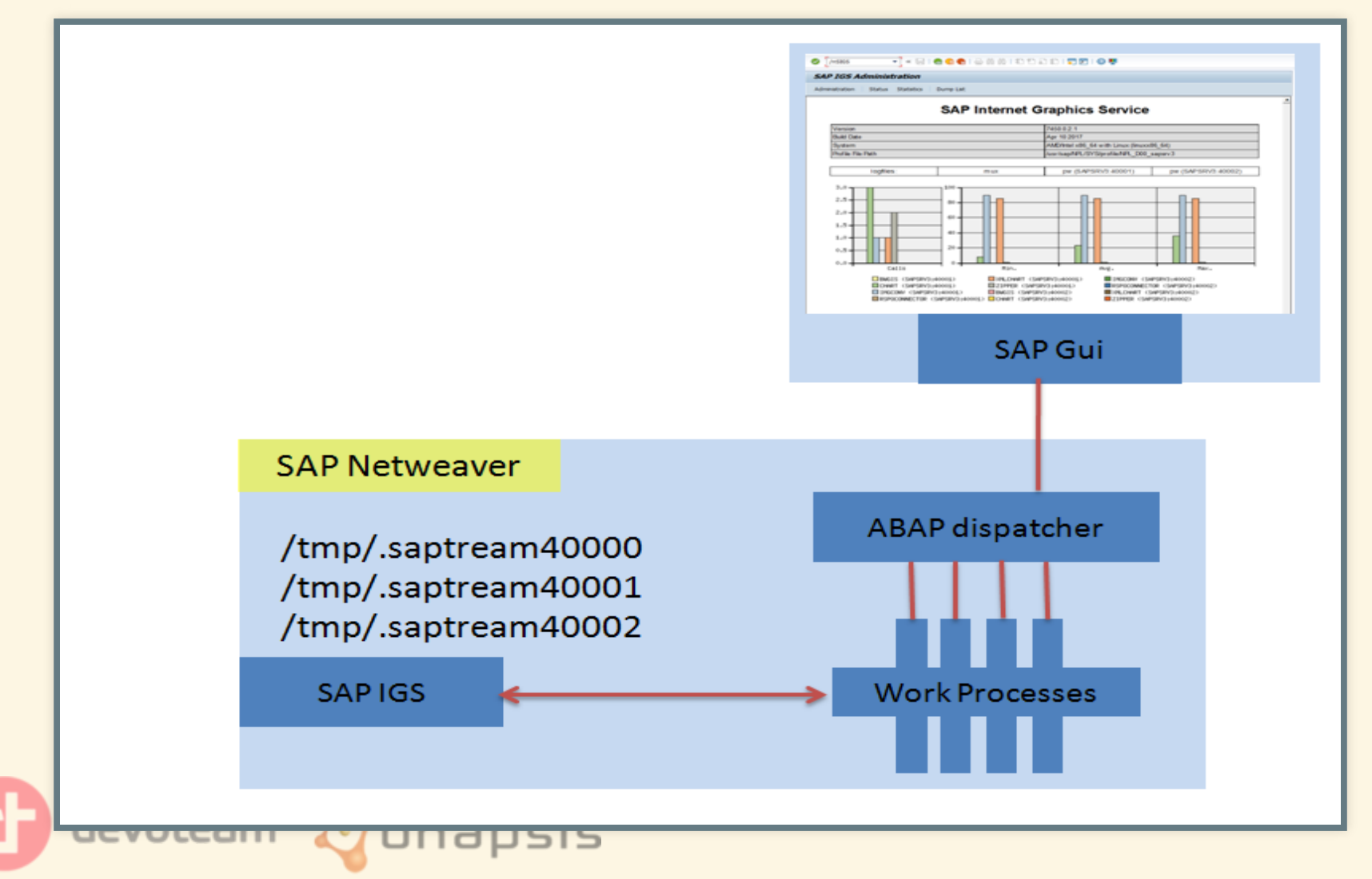

#### • Pas de mécanisme d'authentification...

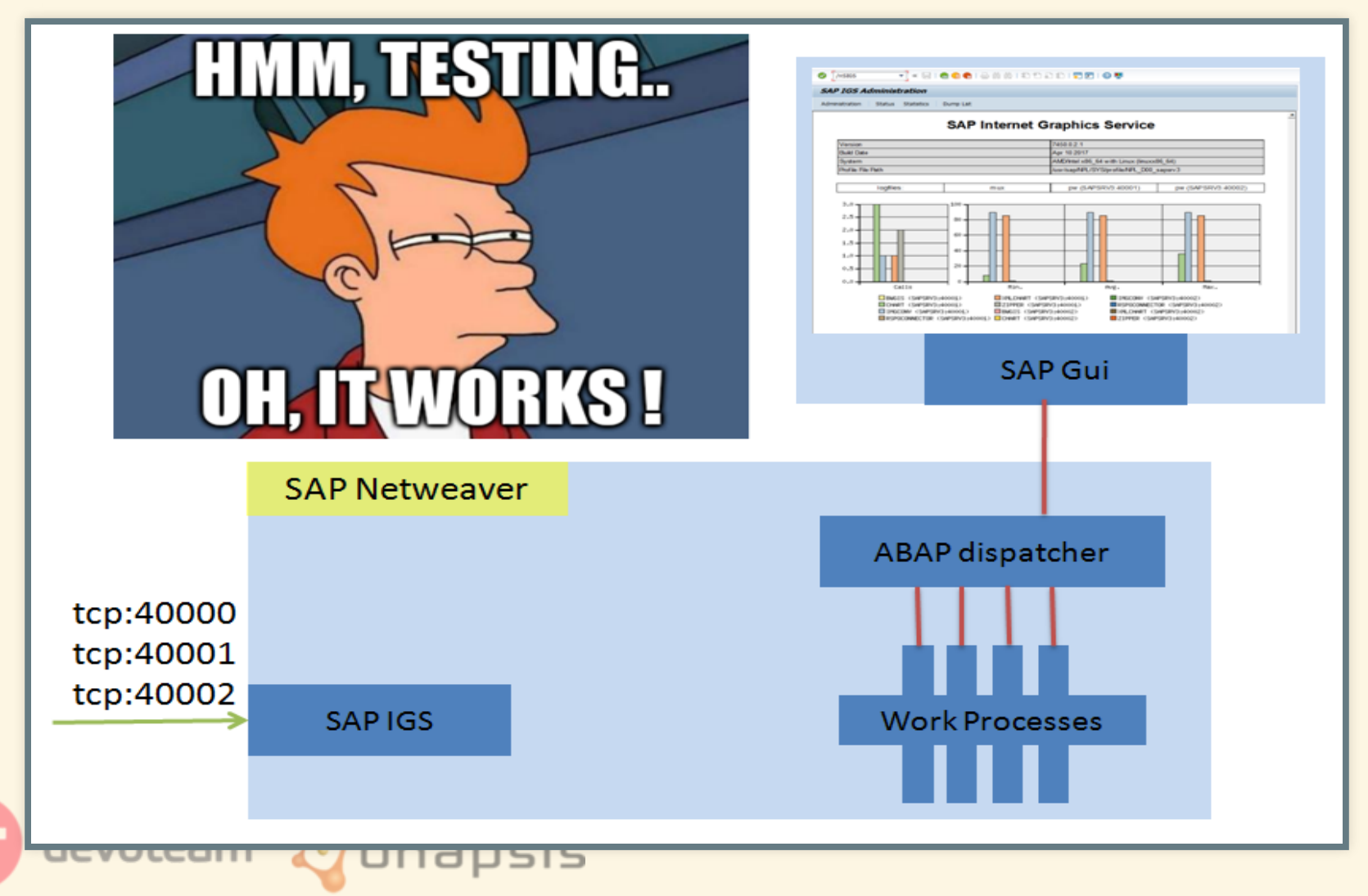

# **SOMMAIRE**

- $\bullet$  SAP?
- · SAPIGS?
- Protocole IGS
- Outils
- ADM:INSTALL
- · Vulnérabilités
- Conclusion

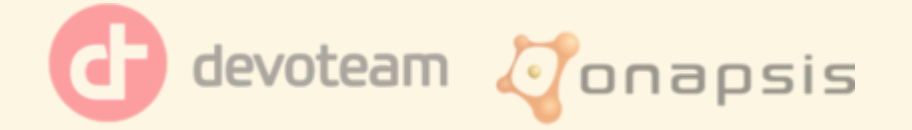

# **OUTILS: PYSAP**

Librairie python

**Utilisant scapy** 

SAP NI, SAP MS, SAP ENQ, ...

... SAP IGS

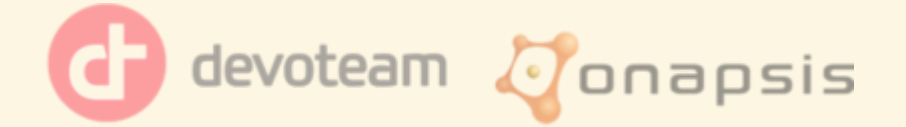

## OUTILS:PYSAP

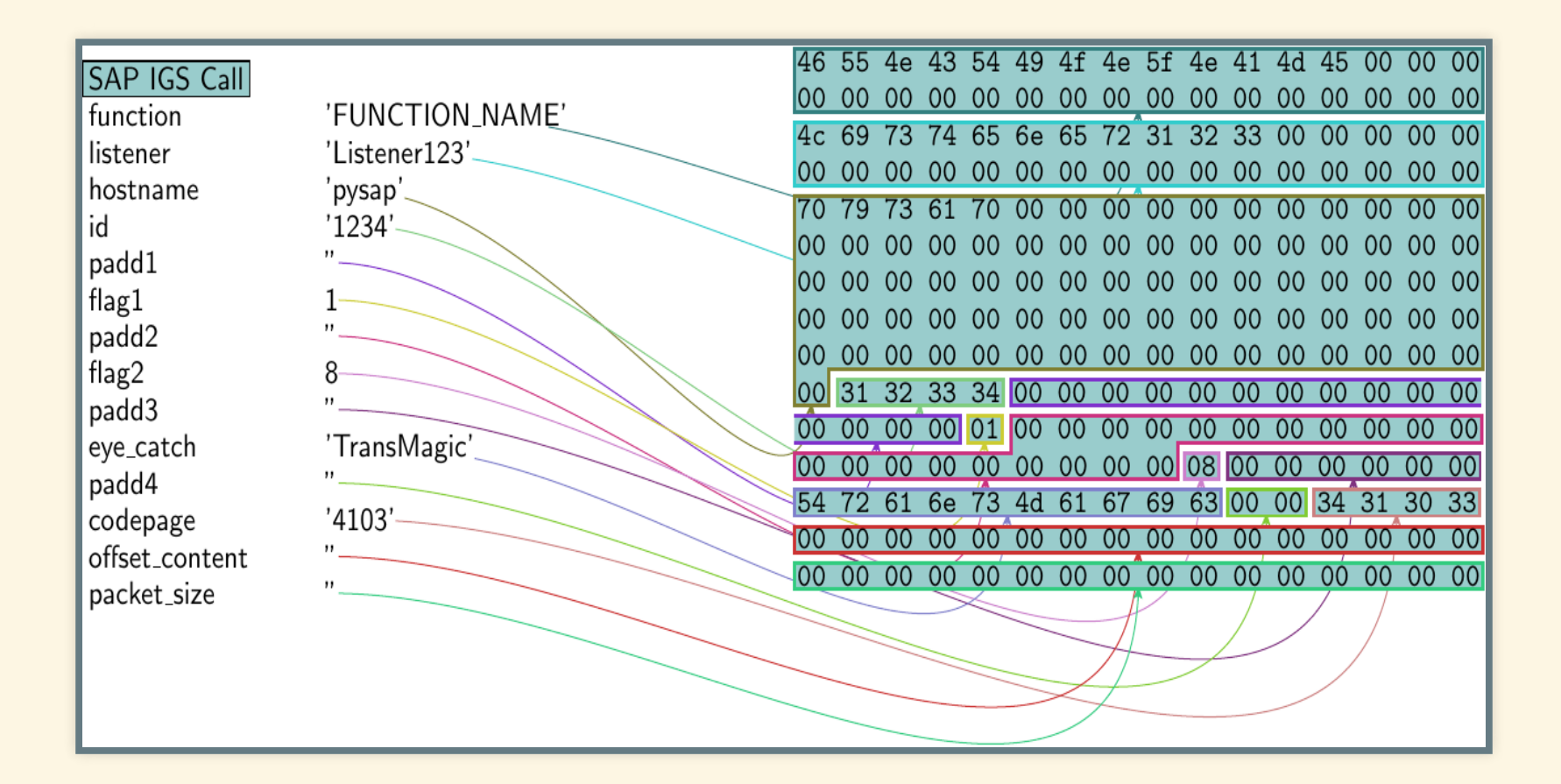

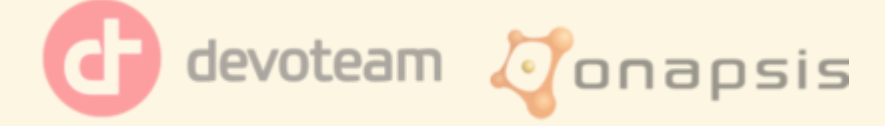

## OUTILS: SAP-DISSECTION

### Plugin wireshark SAP NI, SAP MS, SAP ENQ, ... ... SAP IGS

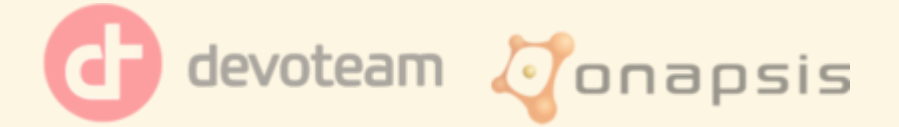

## OUTILS: SAP-DISSECTION

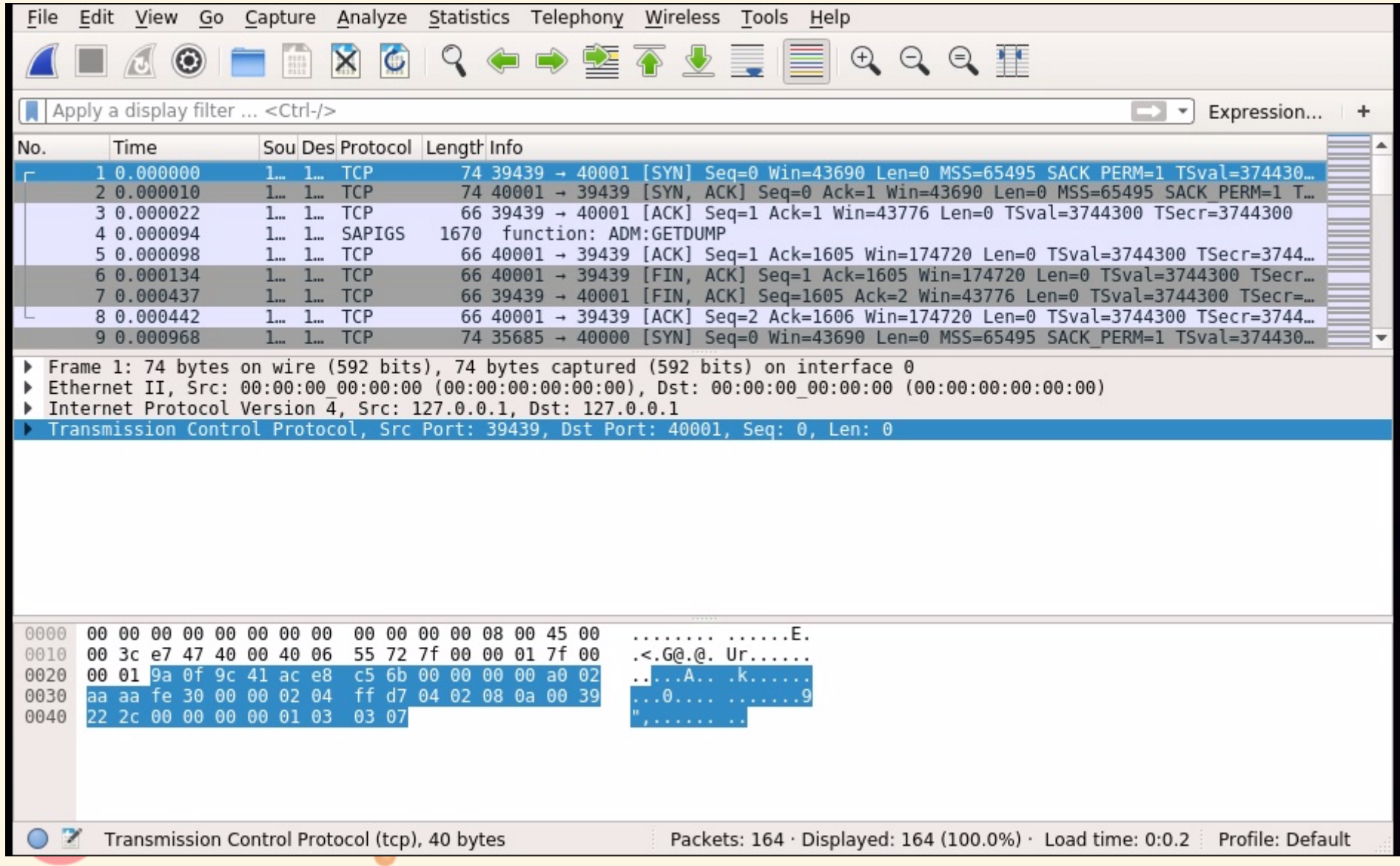

# **SOMMAIRE**

- $\bullet$  SAP?
- · SAPIGS?
- Protocole IGS
- Outils
- ADM:INSTALL
- · Vulnérabilités
- Conclusion

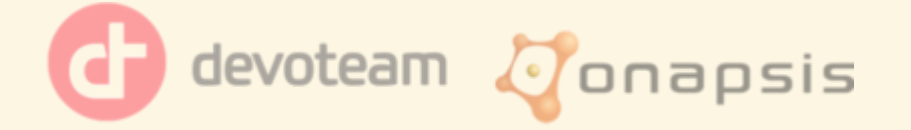

## ADM:INSTALL :POURQUOI ?

- A cause de son nom...
- Trouvé dans le binaire, mais n'apparait jamais dans nos captures réseaux

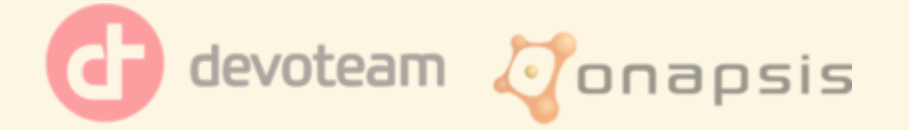

## ADM:INSTALL : RECHERCHE D'INFORMATION

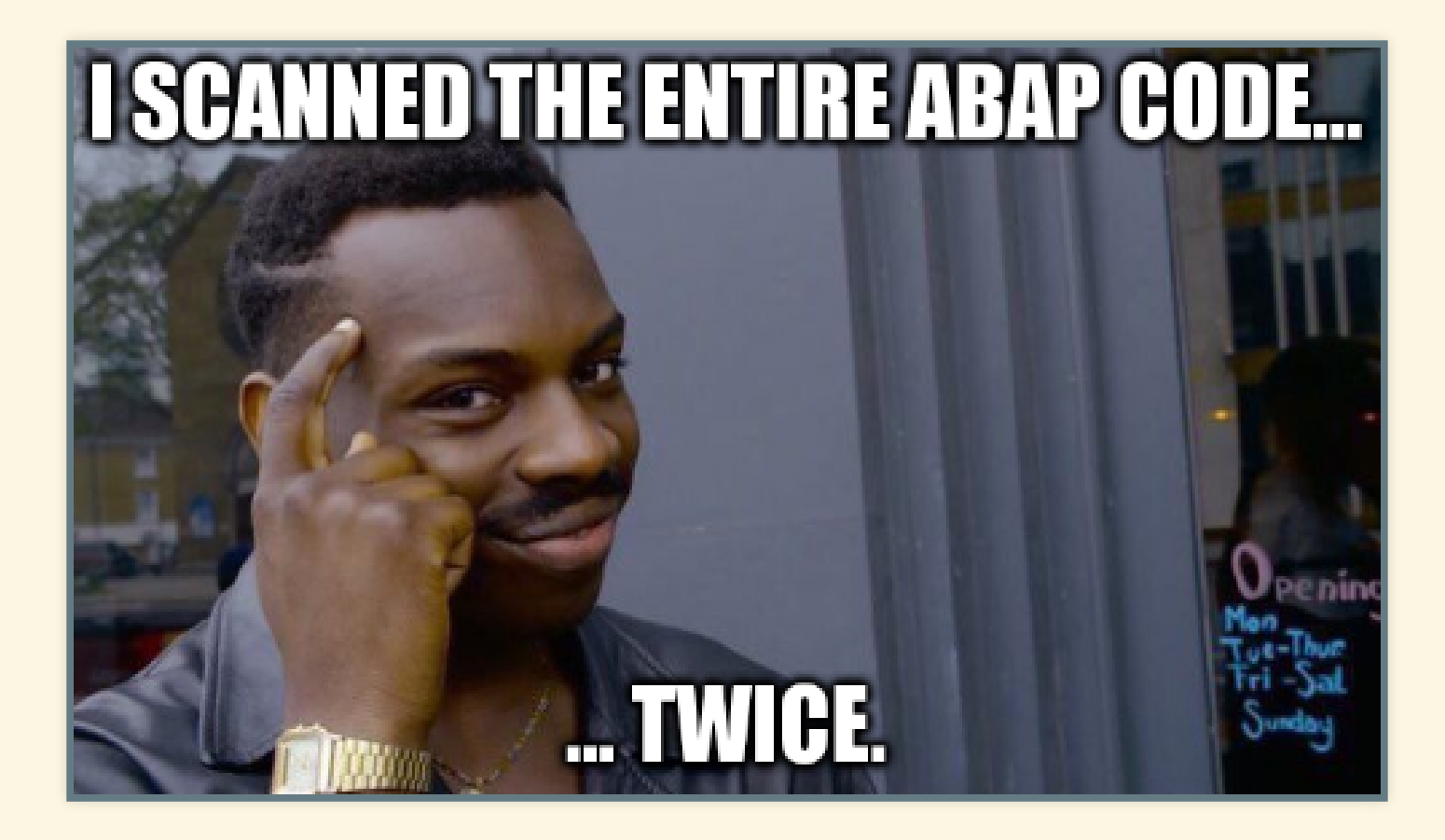

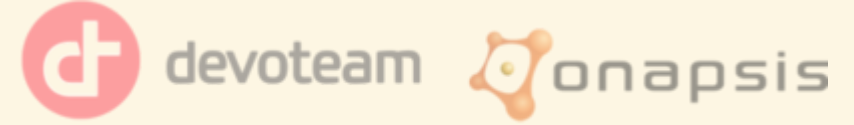

## ADM:INSTALL :RECHERCHED'INFORMATION

- Recherche du pattern "ADM:INSTALL" dans tout le code ABAP
- 30.000 programmes... 1 occurence !

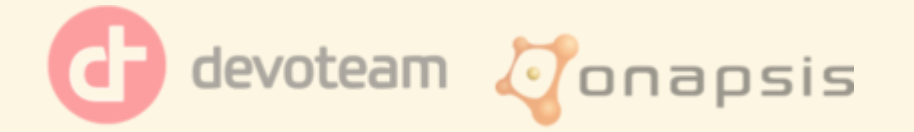

## ADM:INSTALL : SAPMAP\_INSTALL\_SHAPEFILES

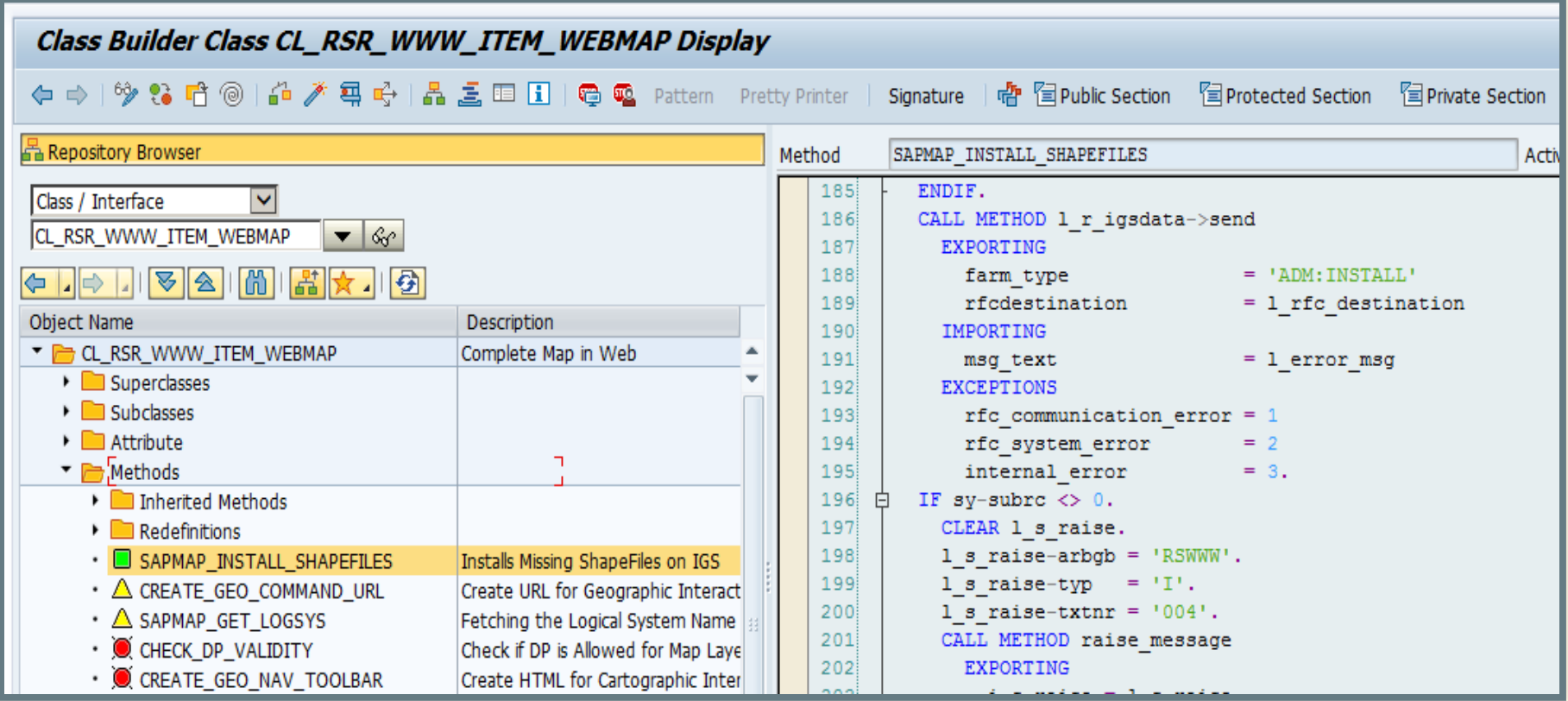

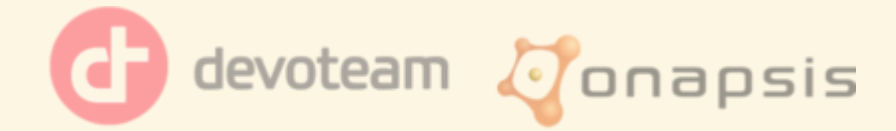

## ADM:INSTALL :SAPMAP\_INSTALL\_SHAPEFILES

- Vérifie s'il y a des shapefiles manquants sur l'IGS
- · Si oui il upload les shapefiles via la fonction nommée adm:install
- $\bullet$  ADM:INSTALL = installation de nouveaux shapefiles

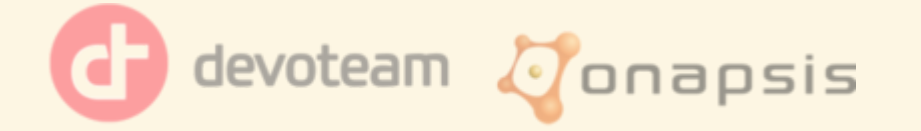

## ADM:INSTALL :SAPMAP\_INSTALL\_SHAPEFILES

"On peut peut-être envoyer autre chose qu'un shapefile ?"

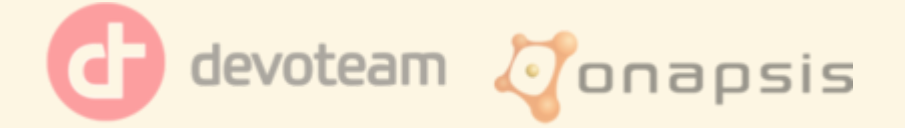

## ADM:INSTALL :SAPMAP\_INSTALL\_SHAPEFILES

- Code un peu compliqué
- Beaucoup d'appels à d'autres fonctions
- Failed si on essaye de l'exécuter...

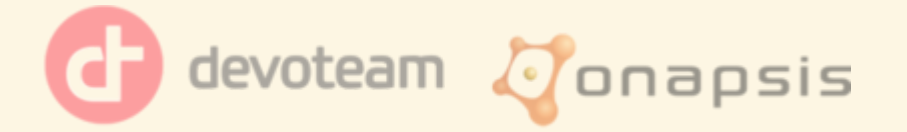

## ADM:INSTALL : DEBUGGER ABAP

- Un système SAP fourni en standard un environnement de développement
- Donc avec un debugger...

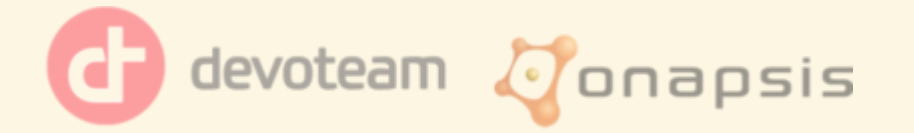

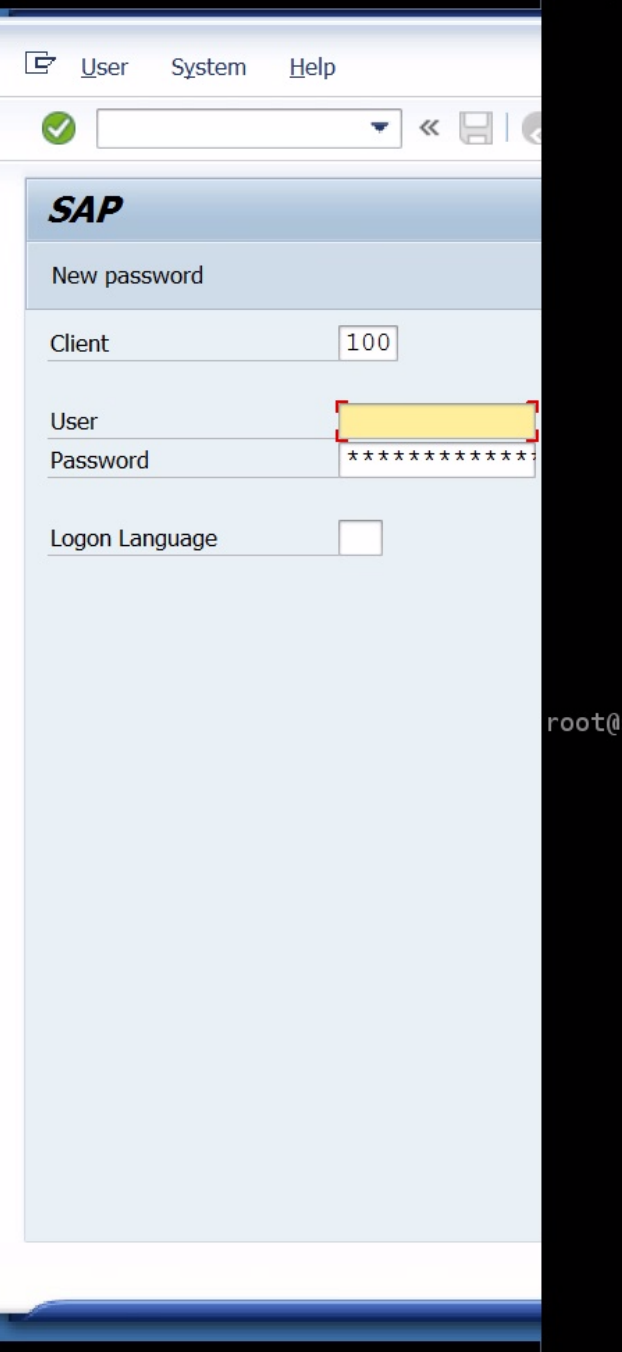

|sapigs:/usr/sap/NPL/D00/igs/data# \_

### $\mathsf{isapigs:}\xleftarrow{H}\_$

#### $\mathbb I$

## ADM:INSTALL :PACKET IGS

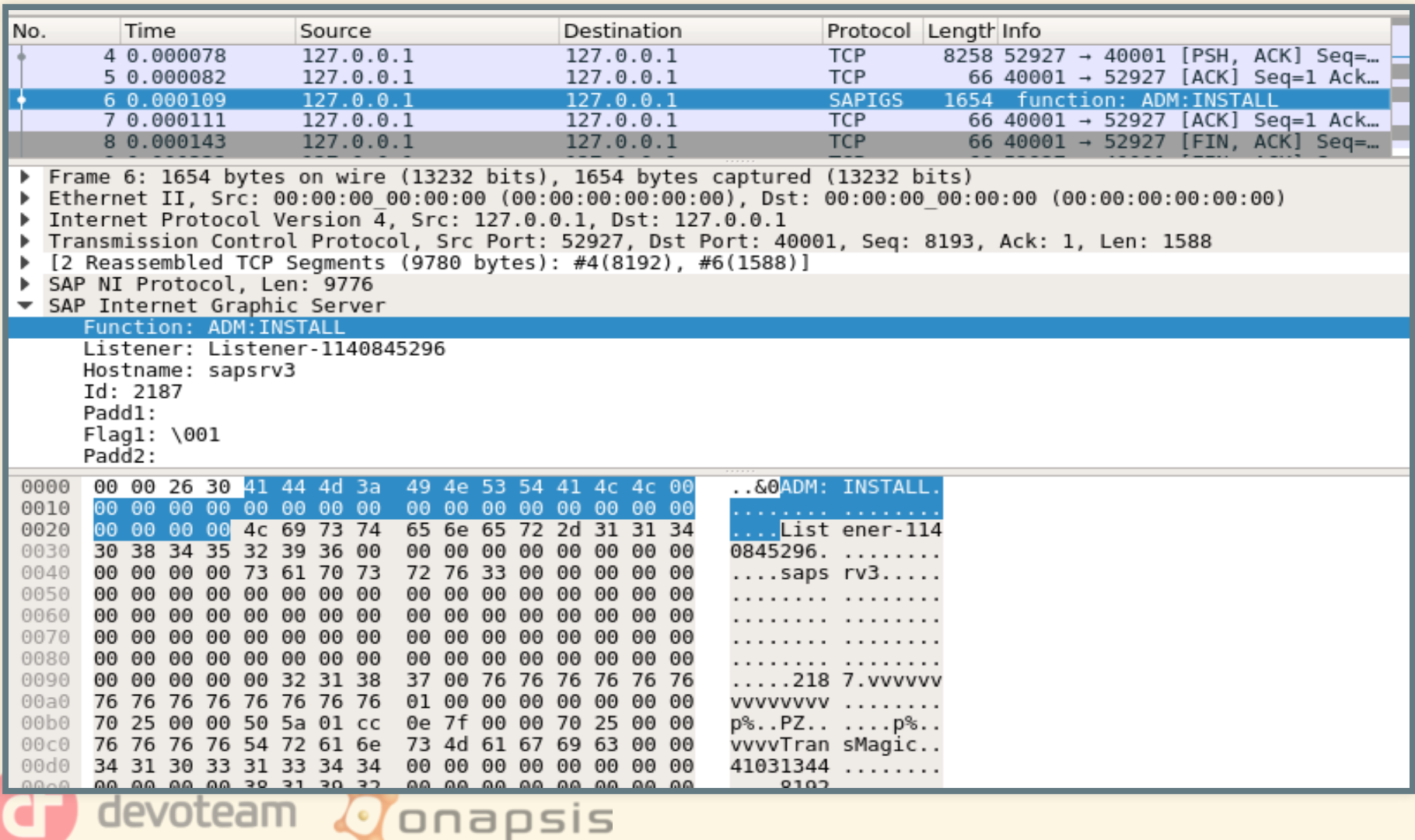

## ADM:INSTALL :PACKET IGS

- Si nous renvoyons ce packet sur le port 40000
- Les fichiers shapefiles sont aussi créés...
- $\bullet$  ... a distance, sans être authentifié sur SAP

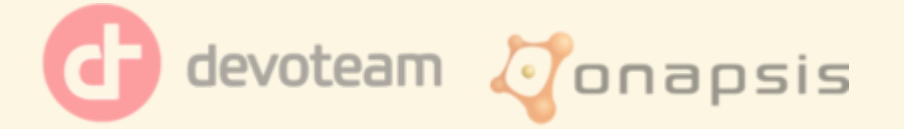

# **SOMMAIRE**

- $\bullet$  SAP?
- · SAPIGS?
- Protocole IGS
- Outils
- ADM:INSTALL
- Vulnérabilités
- Conclusion

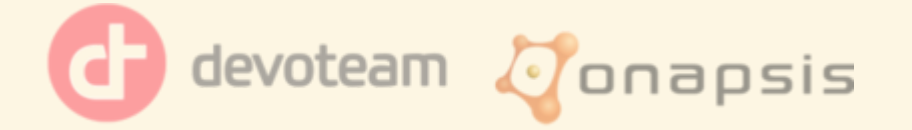

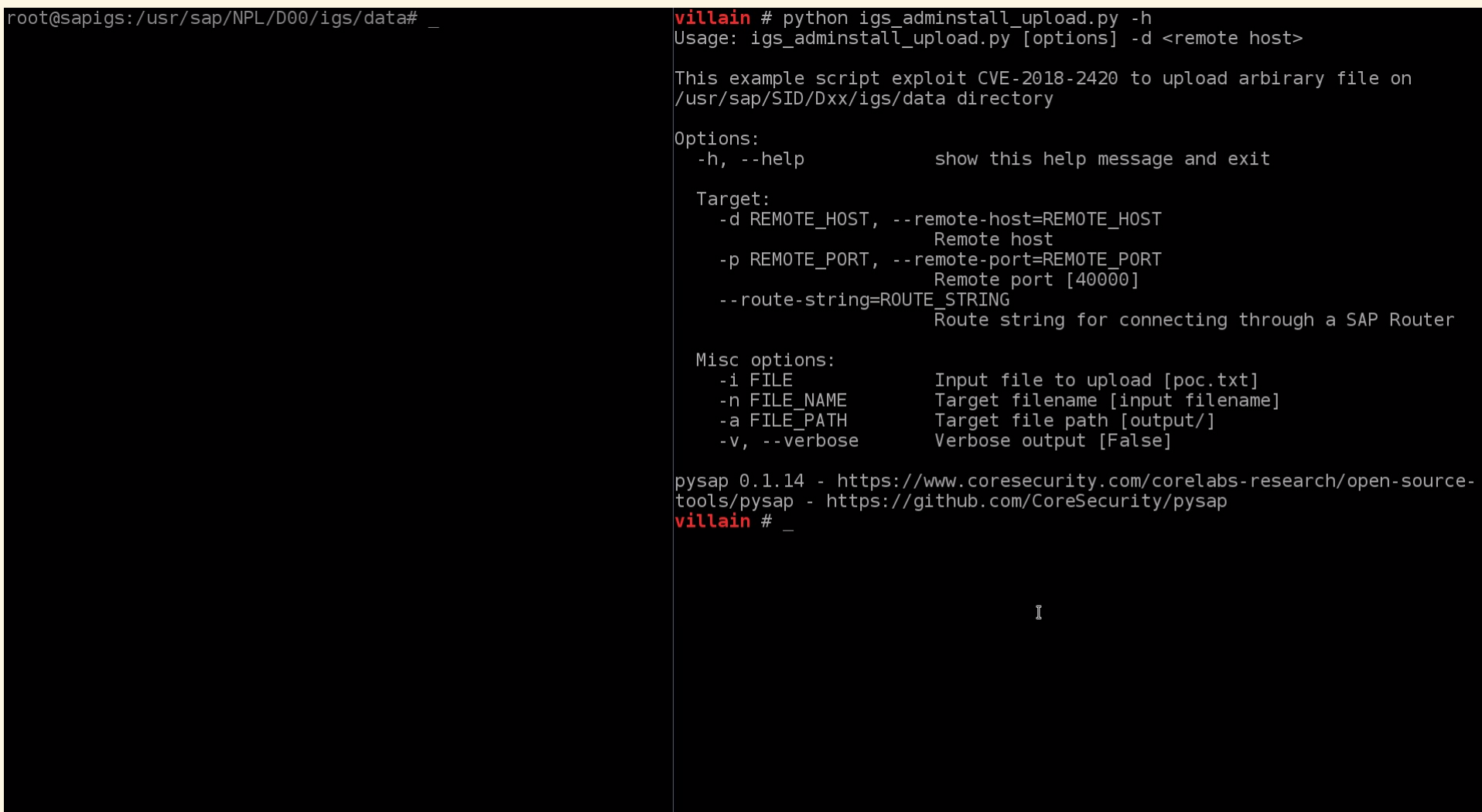

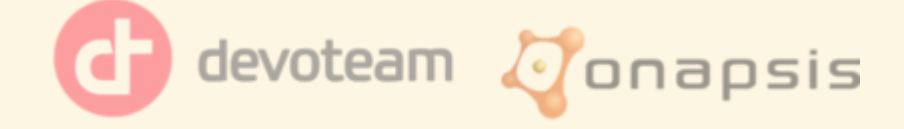

## VULNÉRABILITÉS: TÉLÉDÉCHARGEMENTDE FICHIERS

#### 2615635 - [CVE-2018-2420] Unrestricted File Upload in SAP Internet Graphics Server (IGS)

igs/pw/install = disable

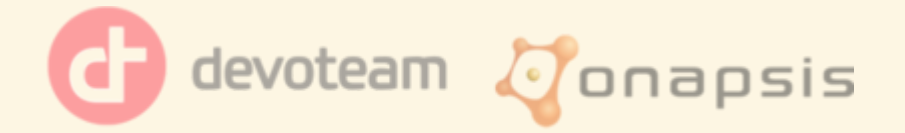

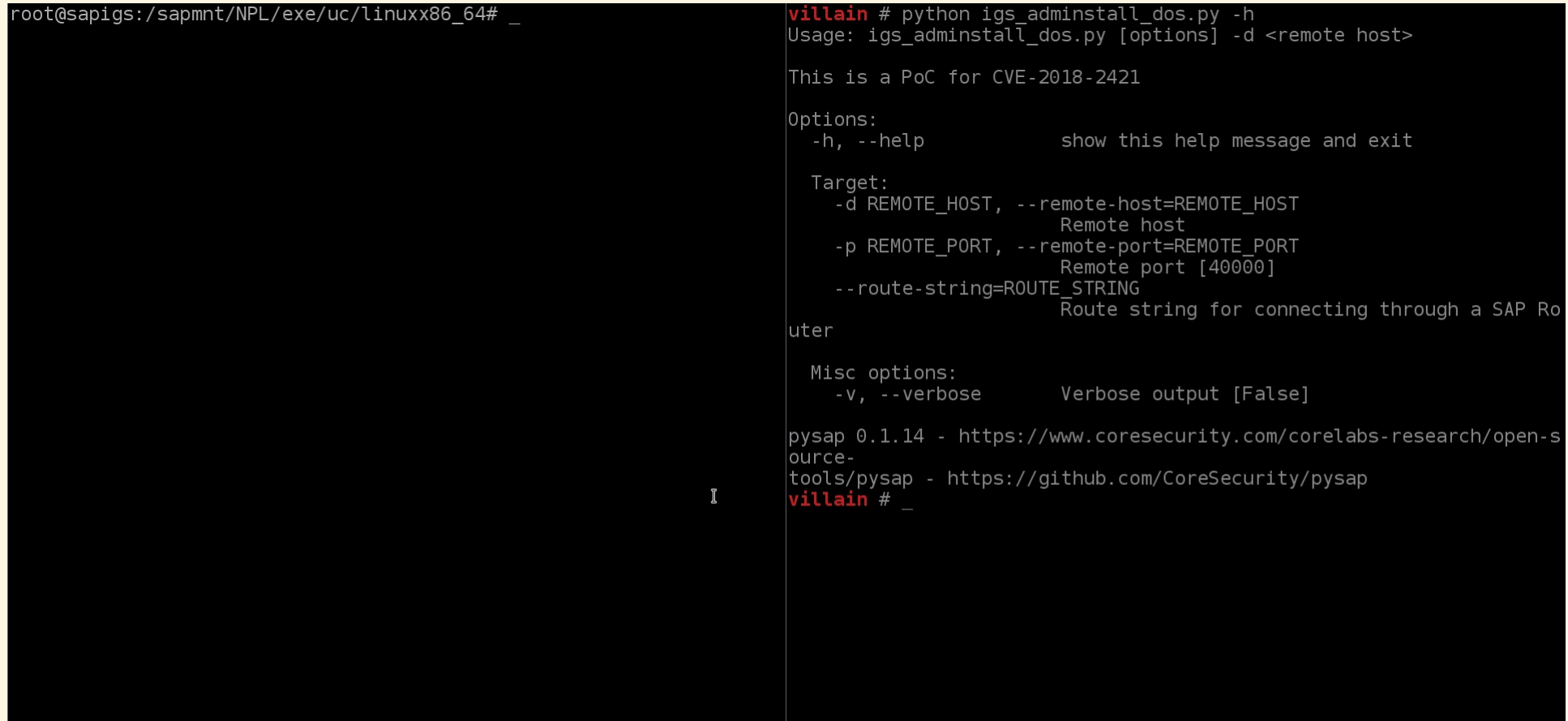

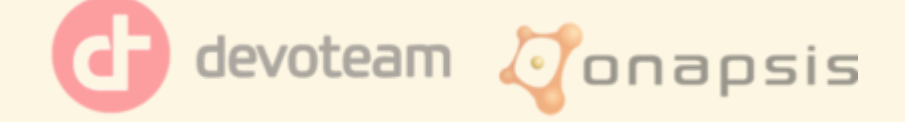

## VULNÉRABILITÉS : DÉNI DE SERVICE

#### 2616599 - [CVE-2018-2421] Denial of Service in SAP Internet Graphics Server (IGS) Portwatcher

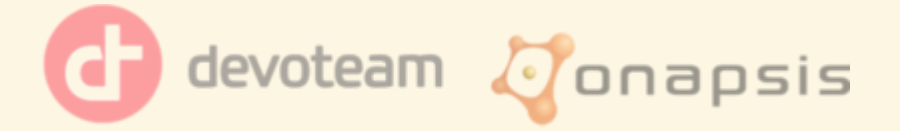

# **SOMMAIRE**

- $\bullet$  SAP?
- · SAPIGS?
- Protocole IGS
- Outils
- ADM:INSTALL
- · Vulnérabilités
- Conclusion

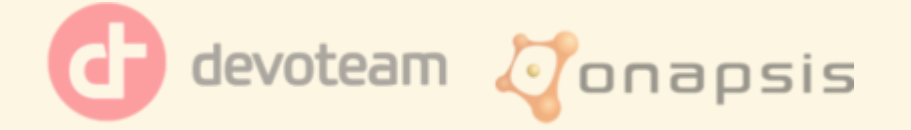

# CONCLUSION

- Propriétaire != sécurisé
- · Pas si compliqué que ça
- · Reverse, network, ABAP, python, web...

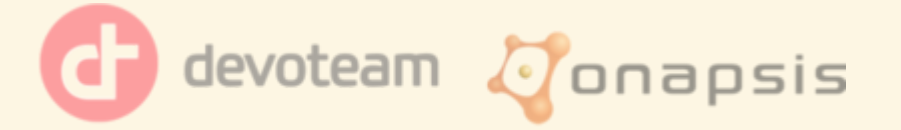

#### SAP <https://www.sap.com/corporate/en/company.html>

- SAP IGS online help IGS SAP [Help](https://help.sap.com/viewer/3348e831f4024f2db0251e9daa08b783/7.5.10/en-US/4e193ea5b5c617e2e10000000a42189b.html)
- SAP Security notes [2525222](https://launchpad.support.sap.com/#/notes/2525222), [2538829](https://launchpad.support.sap.com/#/notes/2538829), [2615635](https://launchpad.support.sap.com/#/notes/2615635), [2616599](https://launchpad.support.sap.com/#/notes/2616599)
- gdb peda <https://github.com/longld/peda>
- PySAP <https://github.com/CoreSecurity/pysap>
- SAP-Dissection <https://github.com/CoreSecurity/SAP-Dissection-plug-in-for-Wireshark>
- Devoteam [https://www.cert-devoteam.fr/](https://www.cert-devoteam.fr/publications/category/securite-sap-fr/)
- Onapsis [https://www.onapsis.com](https://www.onapsis.com/)

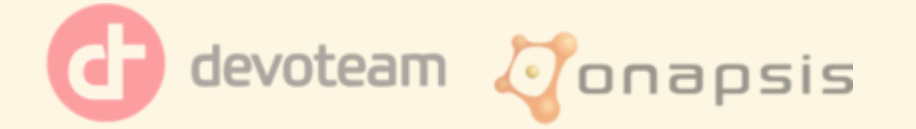

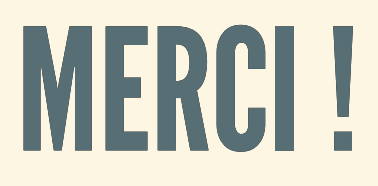

#### ygenuer [\x40 ] onapsis.com

alexandre.bolle.reddat [ \x40 ] devoteam.com

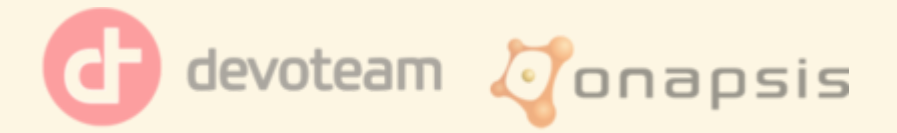